0 vs NULL // Twitter @raysato

# COMP201 Computer ystems & Programming

#### Lecture #8 – The Stack and The Heap

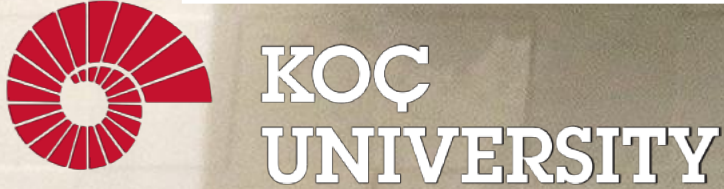

Aykut Erdem // Koç University // Fall 2023

# Pointers Practice

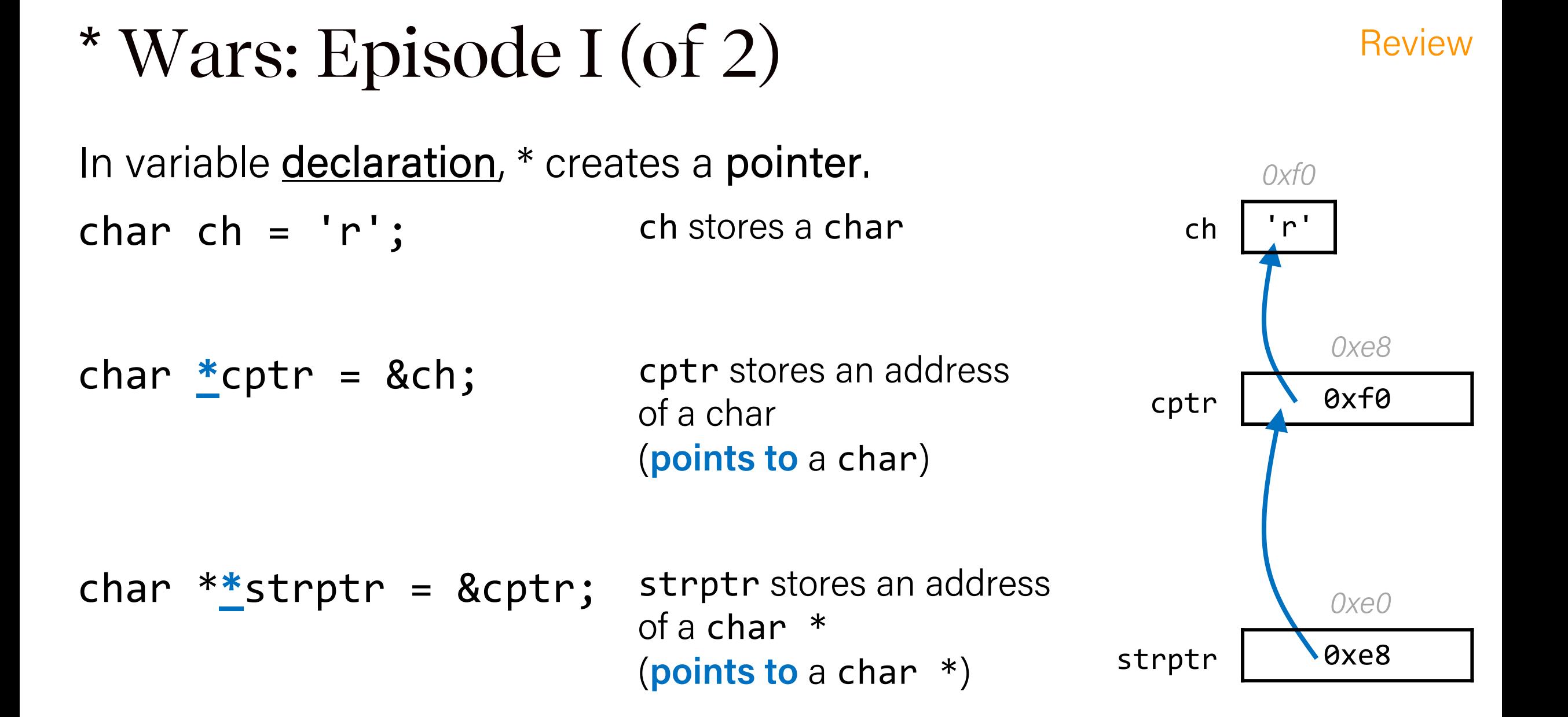

#### \* Wars: Episode II (of 2)

Review

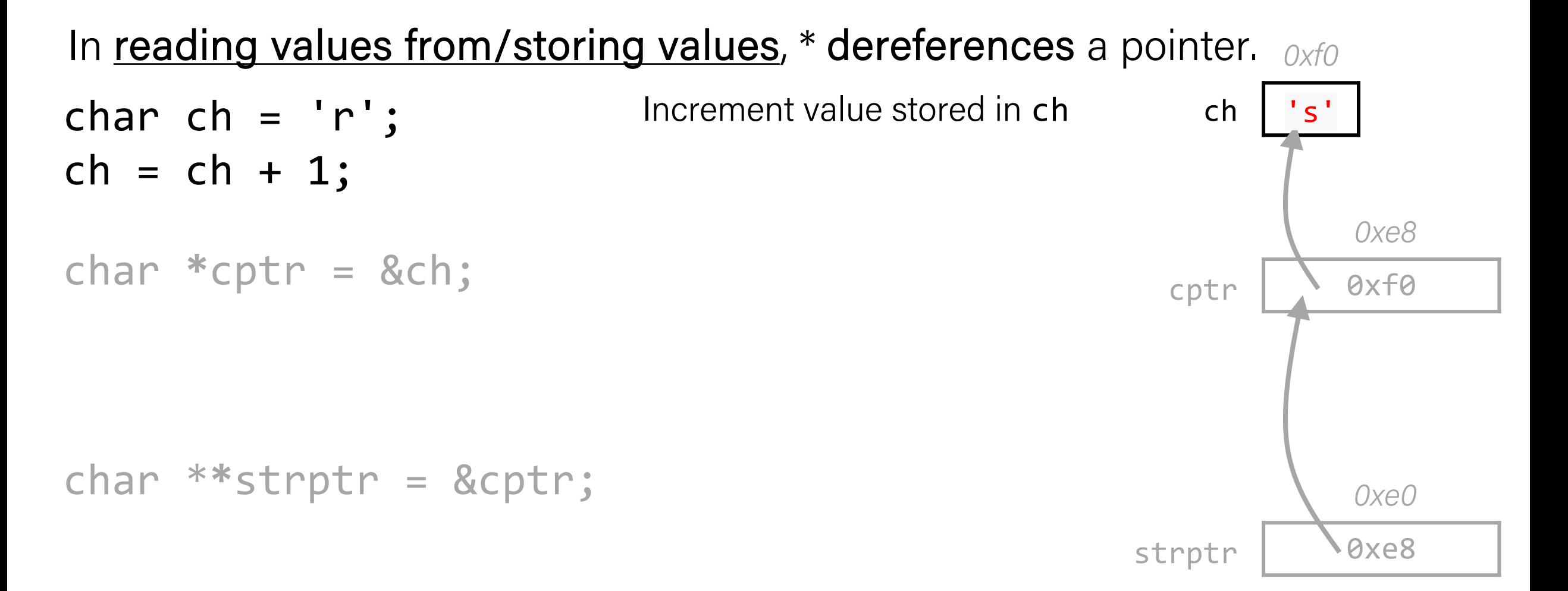

#### \* Wars: Episode II (of 2)

Review

#### In reading values from/storing values, \* dereferences a pointer. *0xf0*

- char  $ch = 'r';$  $ch = ch + 1$ ;
- char  $*$ cptr = &ch; \*cptr =  $*$ cptr + 1;

Increment value stored at memory address in cptr (increment char **pointed to**)

Increment value stored in ch

char  $**$ strptr = &cptr;

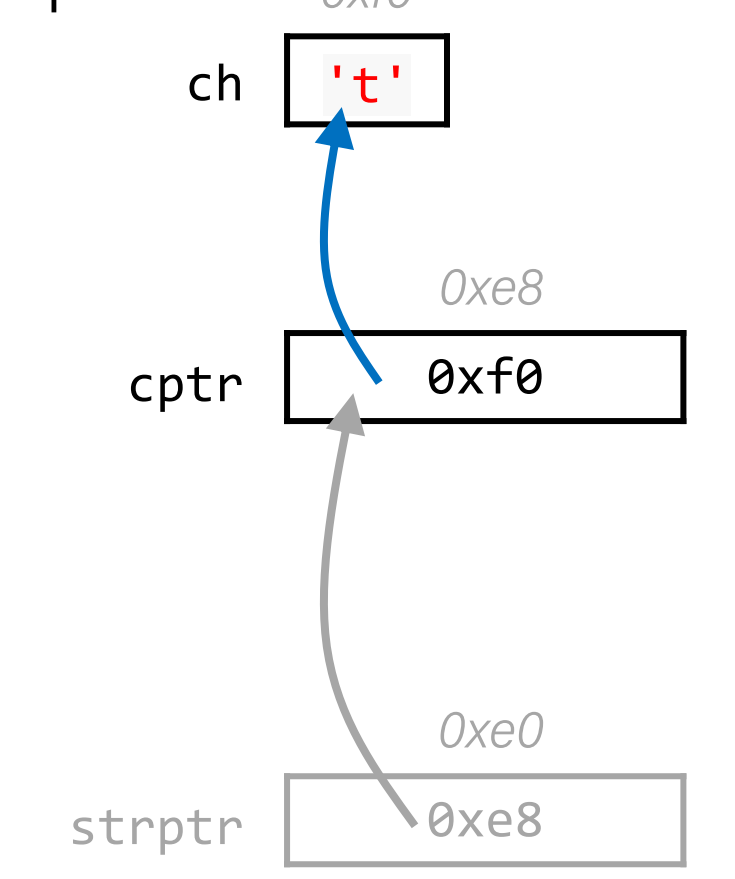

#### \* Wars: Episode II (of 2)

In reading values from/storing values, \* dereferences a pointer. *0xf0*

char  $ch = 'r';$  $ch = ch + 1;$ 

char  $*$ cptr = &ch; \*cptr =  $*$ cptr + 1;

Increment value stored at memory address in cptr (increment char **pointed to**)

Increment value stored in ch

```
char **strptr = &cptr;
*strptr = *strptr + 1;
```
Increment value stored at memory address in cptr (increment address **pointed to**) strptr

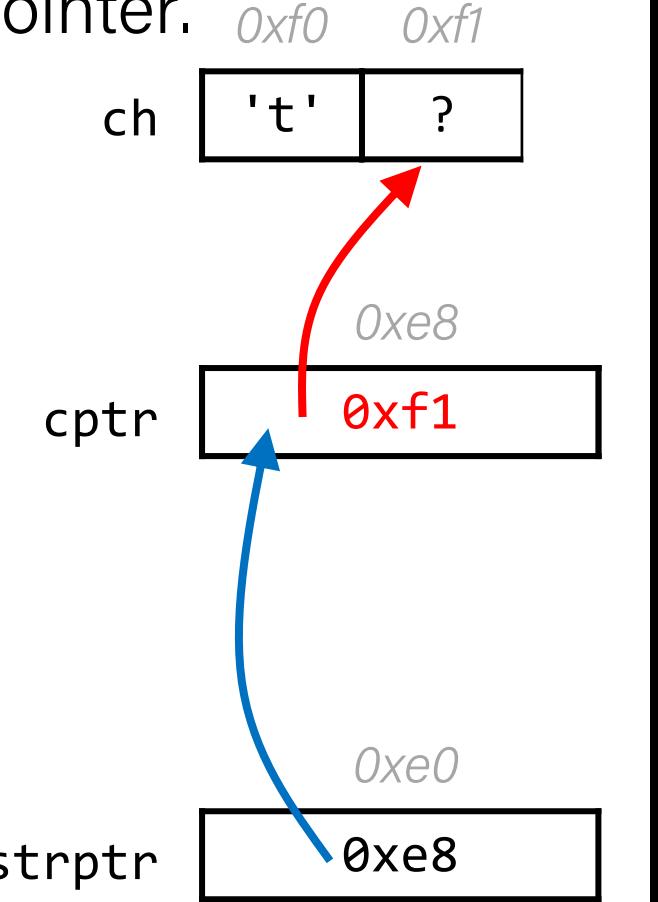

Review

#### Pen and paper: A \* Wars Story

Ċ

*0xffe808* 0xffe800 void binky() { int a = 10; int b = 20; int \*p = &a; int \*q = &b; \*p = \*q; p = q; } ! 1 2 3 4 5 6 7 8 9 • Lines 2-5: Draw a diagram. • Line 7: Update your diagram. • Line 8: Update your diagram. a *0xffe800* 10 p b *0xffe804* 20 *0xffe810* q 0xffe804

#### Pen and paper: A \* Wars Story

1 void binky() { • Lines 2-5: Draw a diagram. 2 int a = 10; • Line 7: Update your diagram. 3 int b = 20; • Line 8: Update your diagram. 4 int \*p = &a; 5 int \*q = &b; *0xffe800 0xffe808* 6 a 0xffe800 10 p 20 7 \*p = \*q; *0xffe804 0xffe810* 8 p = q; 20 q 0xffe804 b 9 }

#### Pen and paper: A \* Wars Story

- 1 void binky() { 2 3 4 5 6 7 8 9 void binky() {<br>
int a = 10;<br>
int b = 20;<br>
int \*p = &a;<br>
int \*q = &b;<br>
a 20<br>
a 20<br>
p = 0xffe804<br>
extreme p = 0xffe808<br>
a 20<br>
20<br>
20<br>
20<br>
20<br>
20<br>
20<br>
20<br>
20 int  $a = 10$ ; int  $b = 20$ ; int  $*p = 8a;$ int  $*q = 8b$ ;  $=$   $*q$ ;  $= q;$ }
	- Lines 2-5: Draw a diagram.
	- Line 7: Update your diagram.
	- Line 8: Update your diagram.

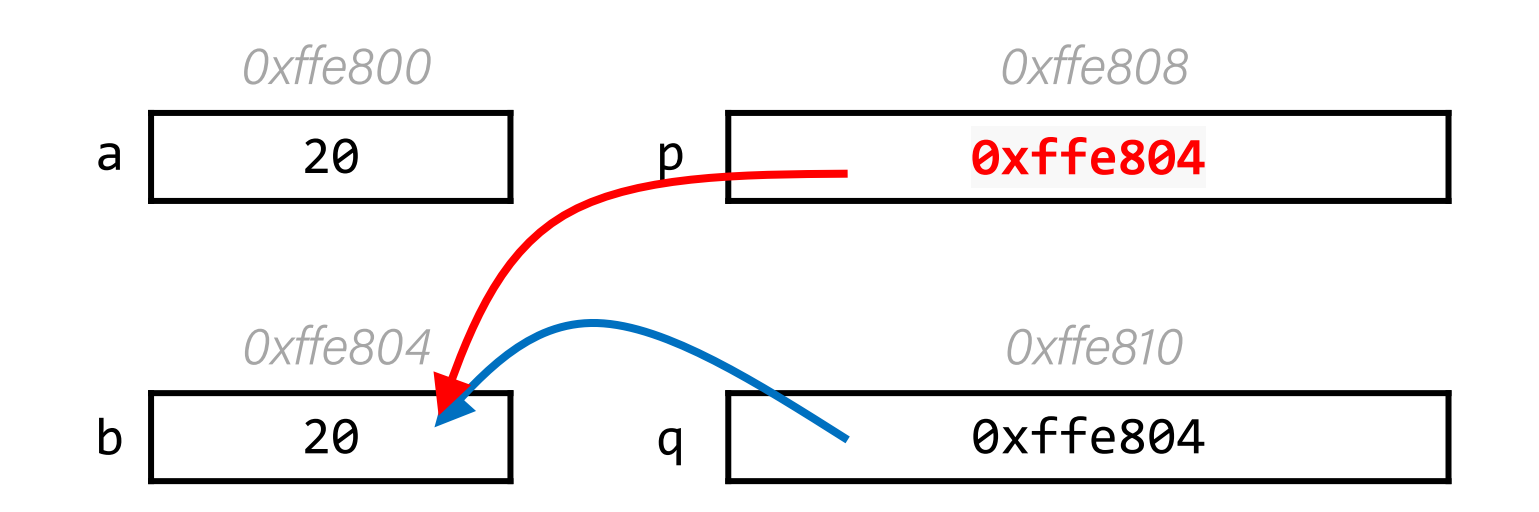

# Plan for Today

- Arrays in Memory
- Arrays of Pointers
- Pointer Arithmetic
- The Stack
- The Heap and Dynamic Memory

**Disclaimer:** Slides for this lecture were borrowed from

—Nick Troccoli's Stanford CS107 class

#### Lecture Plan

- Arrays in Memory
- Arrays of Pointers
- Pointer Arithmetic
- The Stack
- The Heap and Dynamic Memory

Arrays

When you declare an array, contiguous memory is allocated on the stack to store the contents of the entire array.

char str[6]; strcpy(str, "apple");

The array variable (e.g. str) is not a pointer; it refers to the entire array contents. In fact, sizeof returns the size of the entire array!

int arrayBytes = sizeof(str);  $// 6$ 

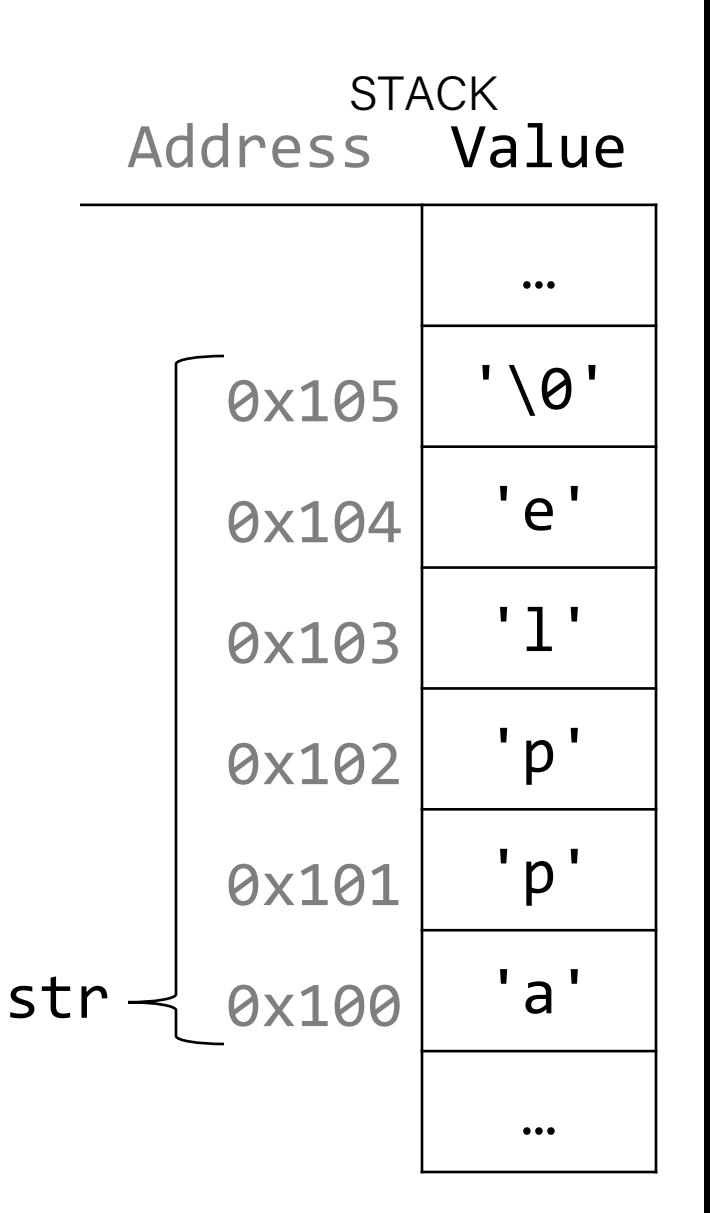

#### Arrays

An array variable refers to an entire block of memory. You cannot reassign an existing array to be equal to a new array.

#### int nums  $[$ ] =  $\{1, 2, 3\}$ ; int nums2 $[$ ] =  $\{4, 5, 6, 7\}$ ; nums = nums2; // not allowed!

An array's size cannot be changed once you create it; you must create another new array instead.

#### Arrays as Parameters

When you pass an **array** as a parameter, C makes a *copy of the address of the first array element*, and passes it (a pointer) to the function.

```
void myFunc(char *myStr) {
      ...
}
int main(int argc, char *argv[]) {
     char str[3];
     strcpy(str, "hi");
     myFunc(str);
      ...
}
```
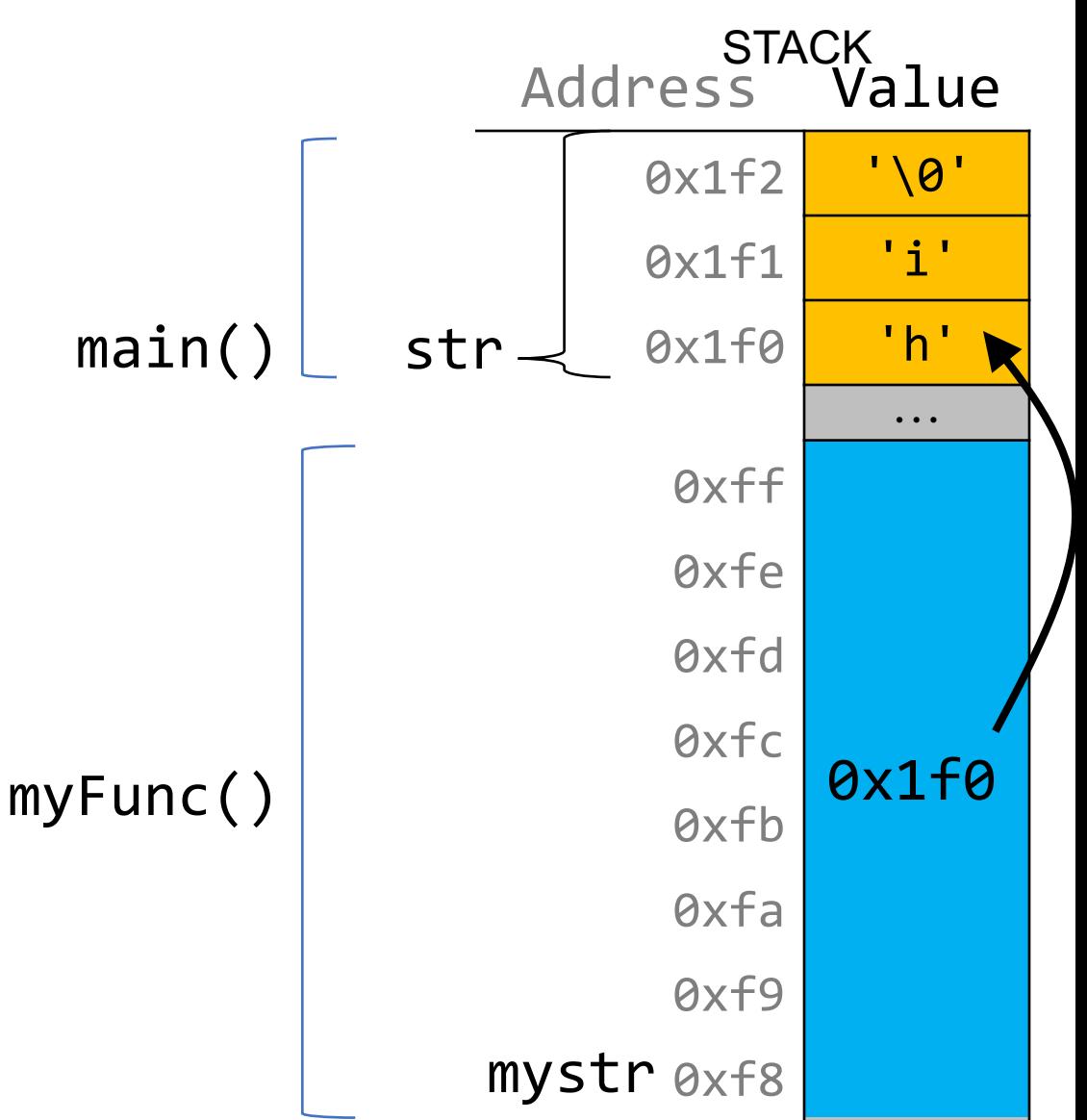

#### Arrays as Parameters

This also means we can no longer get the full size of the array using sizeof, because now it is just a pointer.

```
void myFunc(char *myStr) {
     int size = sizeof(myStr); // 8}
```
}

```
int main(int argc, char *argv[]) {
     char str[3];
     strcpy(str, "hi");
     int size = sizeof(str); // 3myFunc(str);
     ...
```
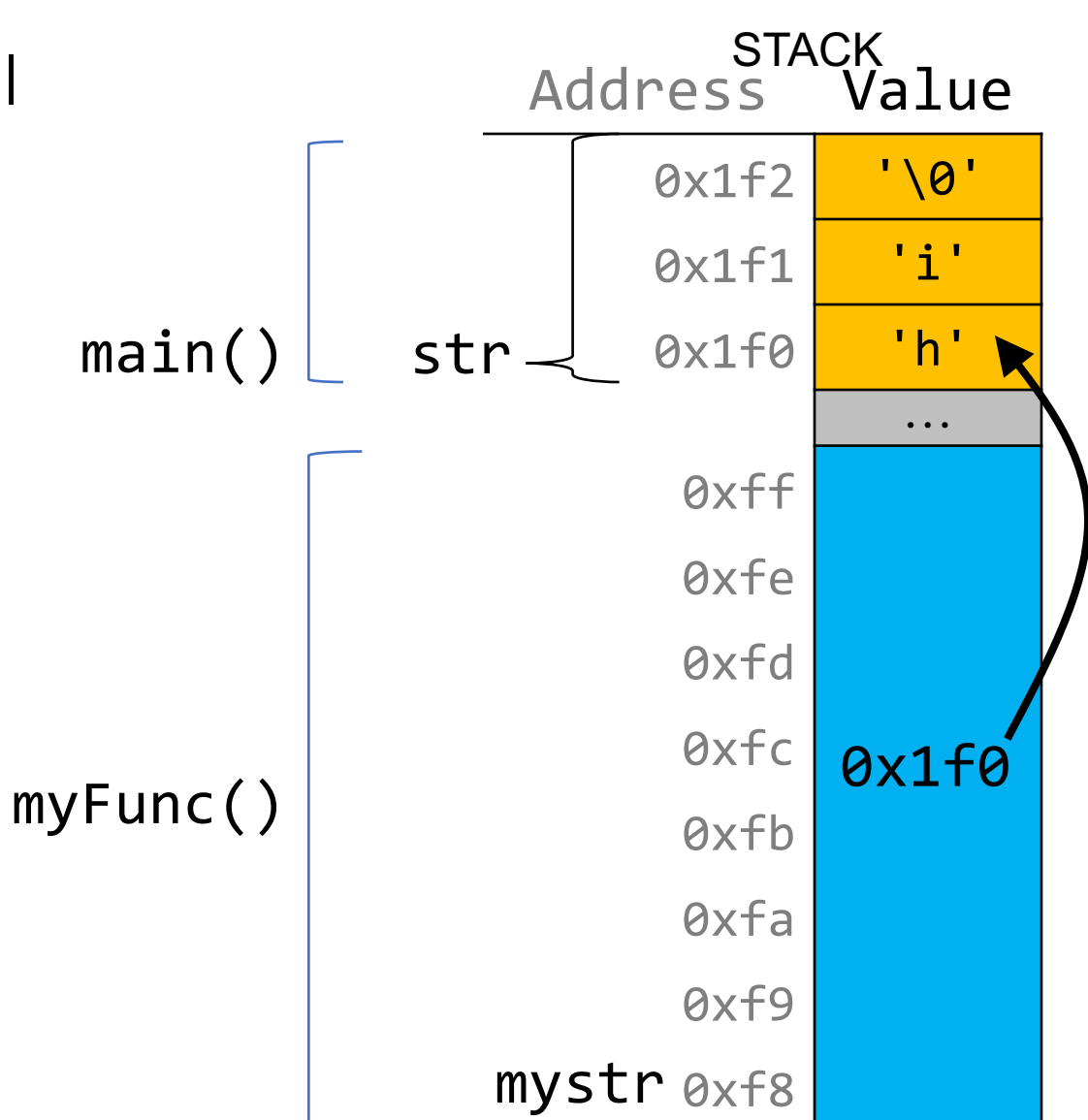

sizeof returns the size of an array, or 8 for a pointer. Therefore, when we pass an array as a parameter, we can no longer use sizeof to get its full size.

### Lecture Plan

- Arrays in Memory
- Arrays of Pointers
- Pointer Arithmetic
- The Stack
- The Heap and Dynamic Memory

#### Arrays Of Pointers

You can make an array of pointers to e.g. group multiple strings together:

char \*stringArray[5]; // space to store 5 char \*s

This stores 5 char \*s, *not* all of the characters for 5 strings!

char  $*str\theta = stringArray[0];$  // first char  $*$ 

#### Arrays Of Pointers

./swapwords apple banana orange peach pear

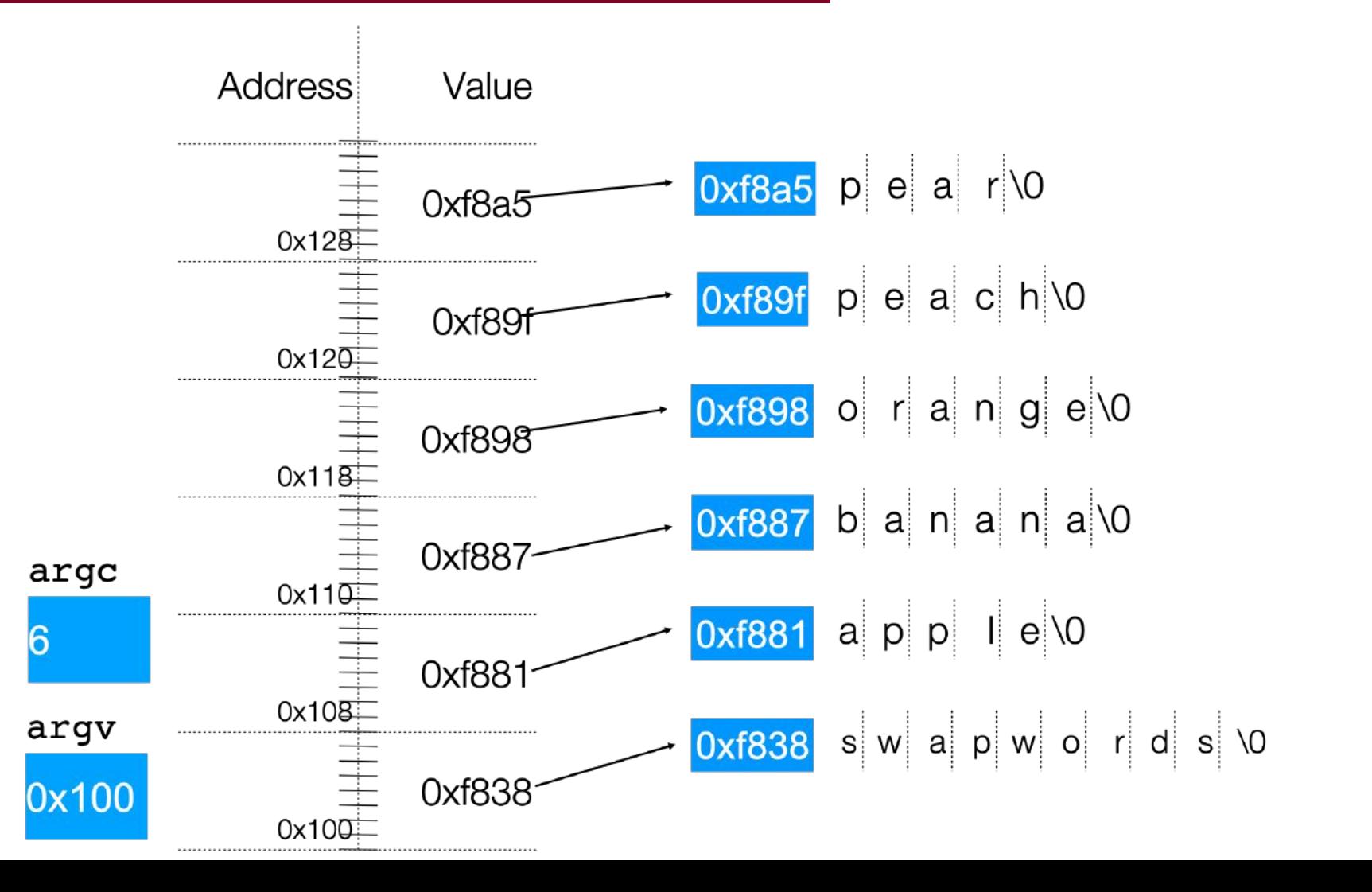

#### Arrays Of Pointers

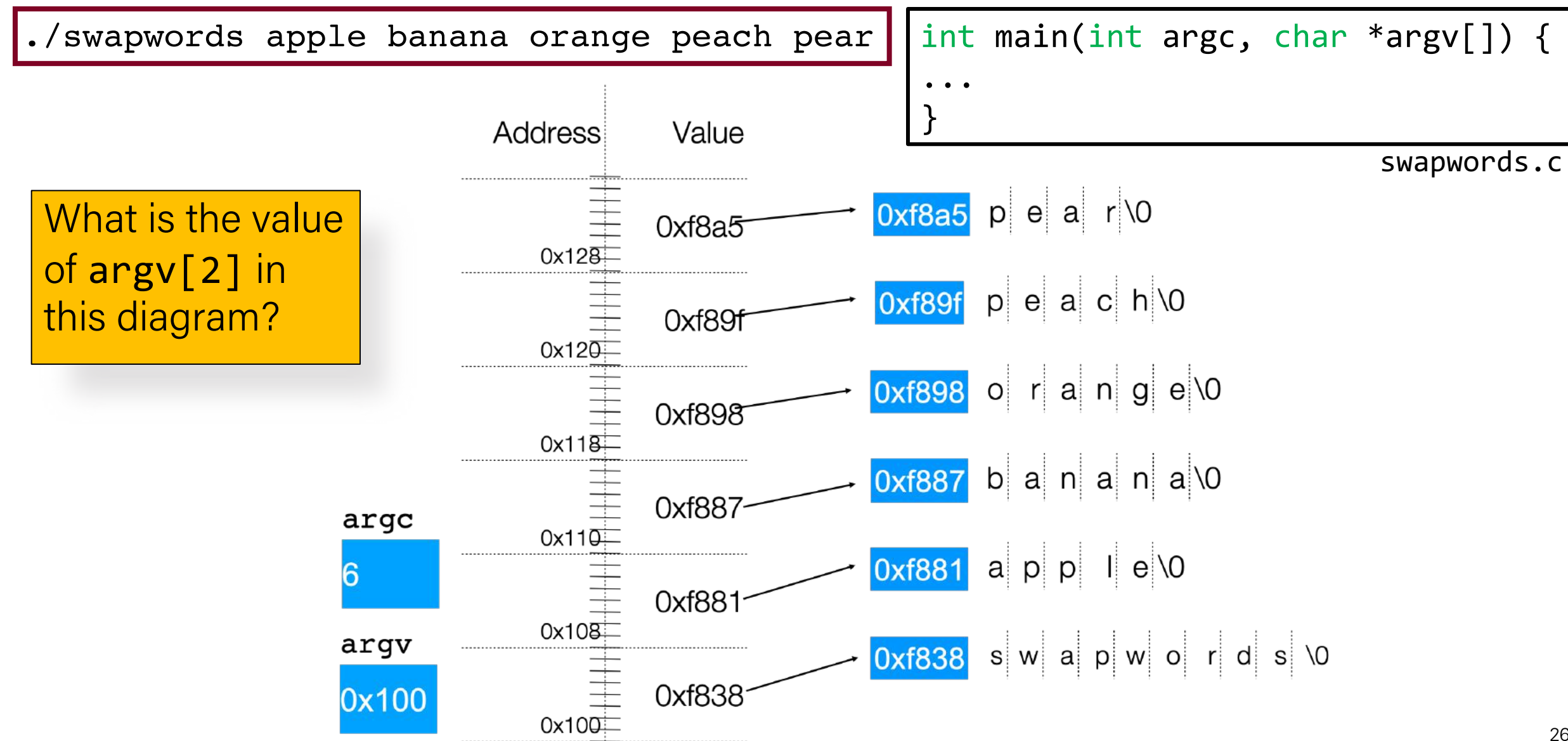

### Lecture Plan

- Arrays in Memory
- Arrays of Pointers
- Pointer Arithmetic
- The Stack
- The Heap and Dynamic Memory

When you do pointer arithmetic, you are adjusting the pointer by a certain *number of places* (e.g. characters).

char  $*str = "apple";$  // e.g.  $\theta xff\theta$ char \*str1 = str + 1; // e.g.  $0xff1$ char \*str3 = str + 3; // e.g.  $0 \times f + 3$ 

printf("%s", str); // apple printf("%s", str1); // pple printf("%s", str3); // le

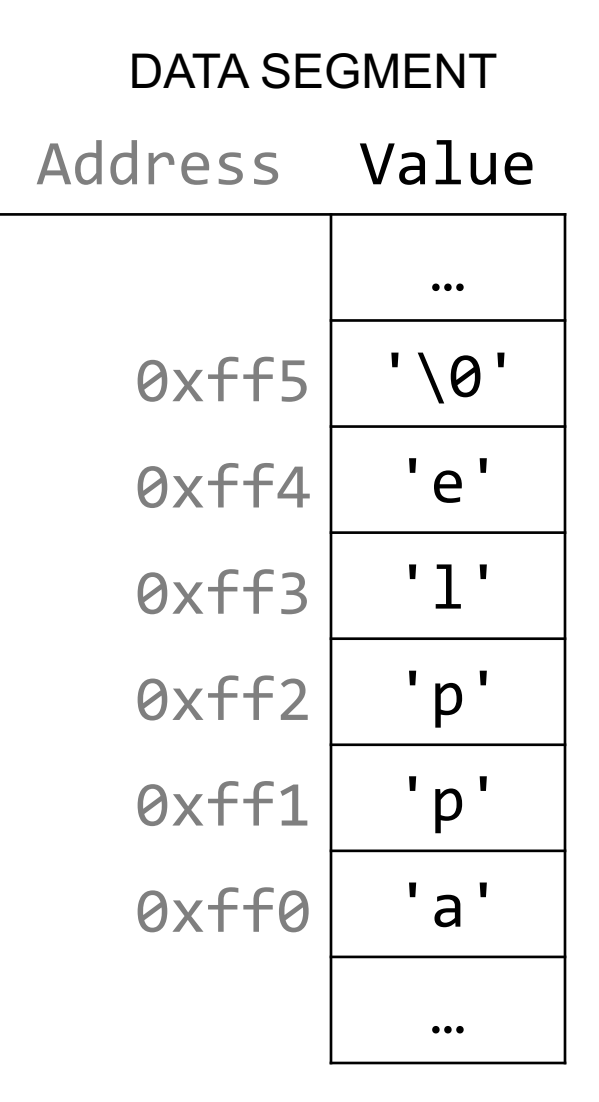

Pointer arithmetic does *not* work in bytes. Instead, it works in the *size of the type it points to*.

// nums points to an int array int  $*$ nums = ...  $\frac{1}{\sqrt{e}}$ .g. 0xff0 int  $*$ nums1 = nums + 1; // e.g. 0xff4 int  $*$ nums3 = nums + 3; // e.g. 0xffc printf("%d", \*nums); // 52 printf("%d", \*nums1); // 23 printf("%d", \*nums3); // 34

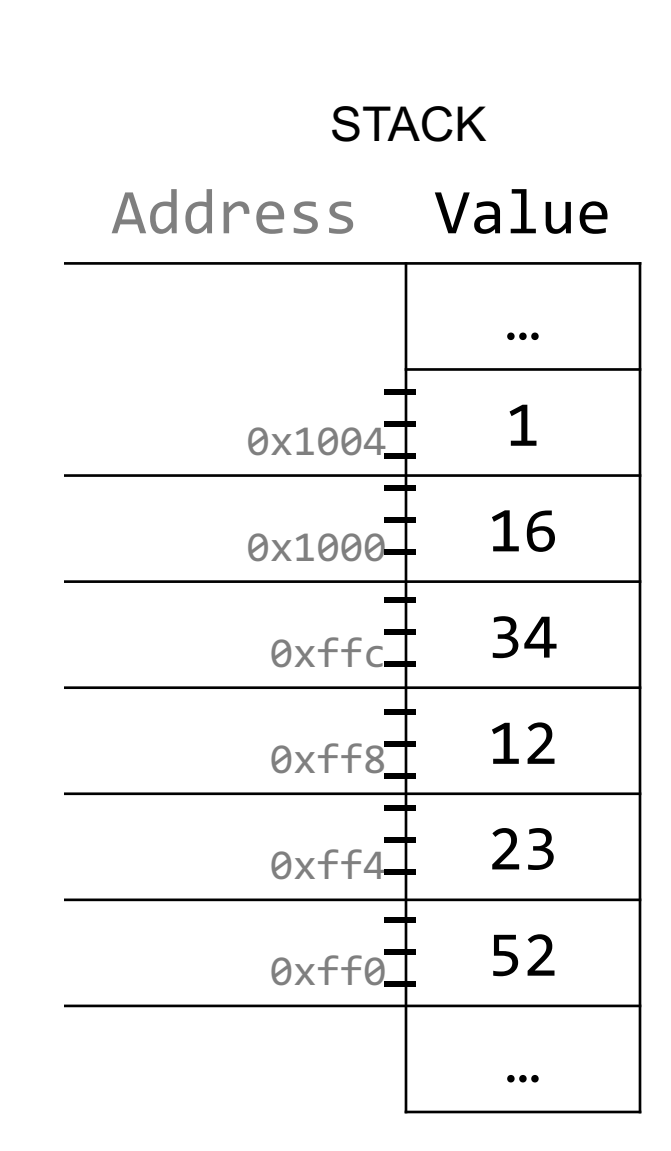

When you use bracket notation with a pointer, you are actually *performing pointer arithmetic and dereferencing*:

```
char *str = "apple"; // e.g. 0xff0
```

```
// both of these add two places to str,
// and then dereference to get the char there.
// E.g. get memory at 0xff2.
char thirdLetter = str[2]; // 'p'char thirdLetter = *(str + 2); // 'p'
```
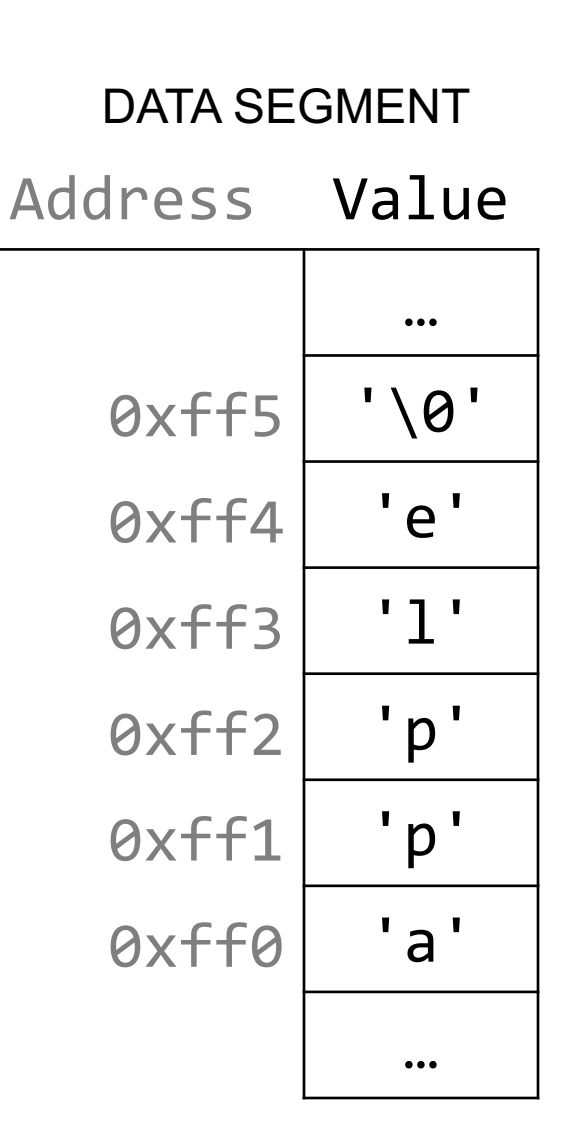

#### 31

#### Pointer Arithmetic

Pointer arithmetic with two pointers does *not* give the byte difference. Instead, it gives the number of places they differ by.

// nums points to an int array int  $*$ nums = ...  $\angle$  // e.g. 0xff0 int  $*$ nums3 = nums + 3;  $// e.g. 0xffc$ int diff =  $nums3 - nums$ ; // 3

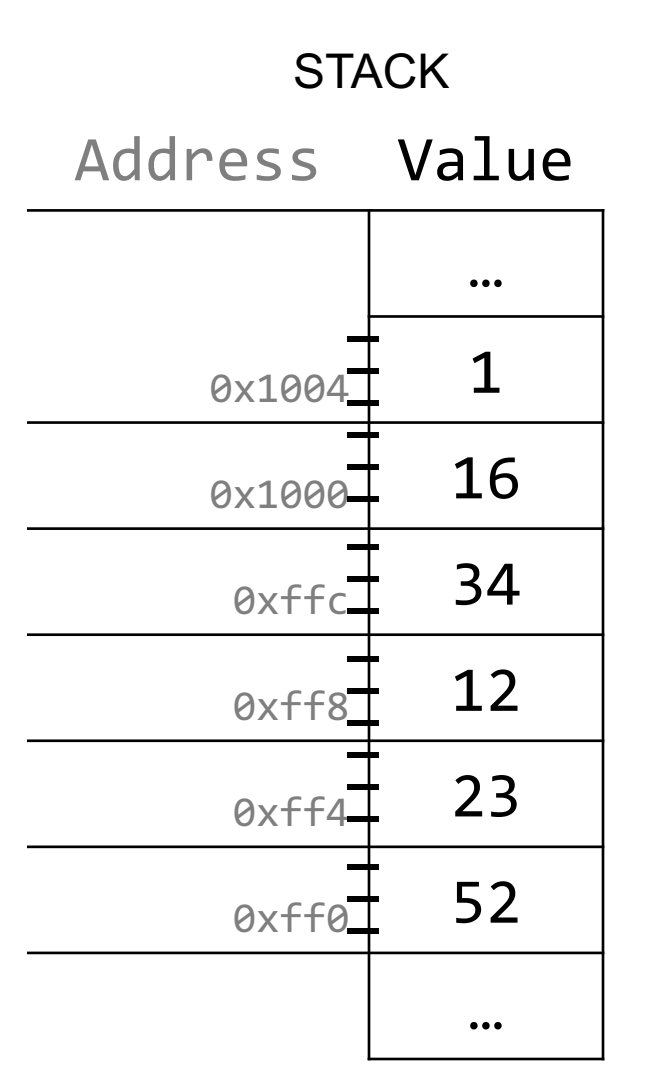

How does the code know how many bytes it should look at once it visits an address?

int  $x = 2$ ; int  $*$ xPtr =  $&x$ ; // e.g.  $&x$  //

// How does it know to print out just the 4 bytes at xPtr? printf("%d", \*xPtr); // 2

How does the code know how many bytes it should add when performing pointer arithmetic?

```
int nums [] = \{1, 2, 3\};
```

```
// How does it know to add 4 bytes here?
int *intPtr = nums + 1;
```

```
char str[6];
strcpy(str, "COMP201");
```
// How does it know to add 1 byte here? char  $*$ charPtr = str + 1;

- At compile time, C can figure out the sizes of different data types, and the sizes of what they point to.
- For this reason, when the program runs, it knows the correct number of bytes to address or add/subtract for each data type.

Array indexing is "syntactic sugar" for pointer arithmetic:

ptr + i  $\Leftrightarrow$  &ptr[i]  $*(ptr + i) \Leftrightarrow$  ptr[i]

**A.** Pointer arithmetic **does not work in bytes**; it works on the type it points to. On int\* addresses scale by sizeof(int), on char\* scale by sizeof(char).

- This means too-large/negative subscripts will compile  $\odot$ arr[99] arr[-1]
- You can use either syntax on either pointer or array.

## Example: Pointer arithmetic

```
void func(char *str) {
        str[0] = 'S';str++; 
       *str = 'u';
    str = str + 3;
      str[-2] = 'm';}
   int main(int argc, const char *argv[]) { 
        char buf[] = "Monday"; 
        printf("before func: %s\n", buf); 
        func(buf); 
        printf("after func: %s\n", buf); 
        return 0; 
    }
 1
 2
 3
 4
 5
 6
 7
8
9
10
11
12
13
14
```
- Will there be a compile error/segfault?
- If no errors, what is printed?

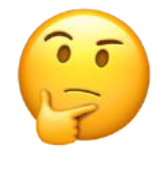

- **Draw memory diagrams!**
- **Pointers** store addresses! Make up addresses if it helps your mental model.

### Example: Pointer arithmetic

```
void func(char *str) {
       str[0] = 'S';str++; 
       *str = 'u';str = str + 3;
      str[-2] = 'm';}
   int main(int argc, const char *argv[]) { 
       char buf[] = "Monday"; 
       printf("before func: %s\n", buf); 
       func(buf);
       printf("after func: %s\n", buf); 
       return 0; 
}
14
 1
 2
 3
 4
 5
 6
 7
8
9
10
11
12
13
```
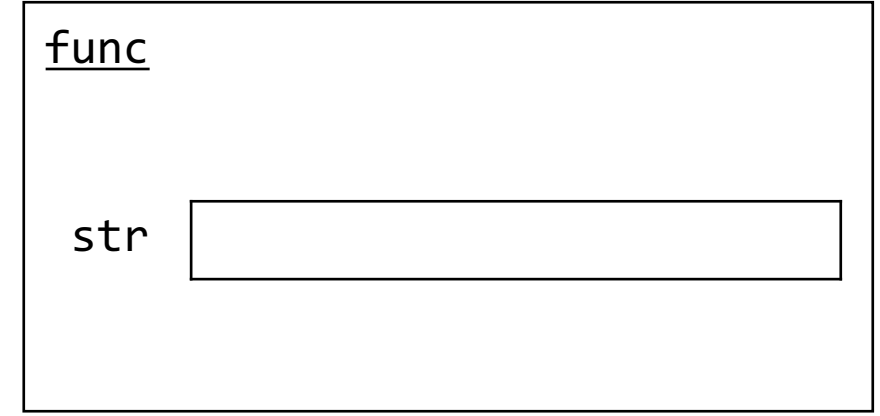

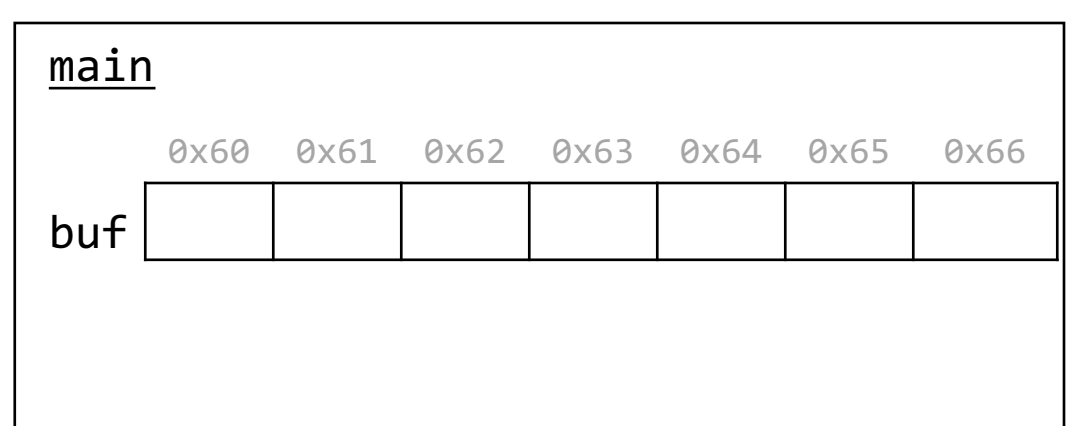

- **Draw memory diagrams!**
- **Pointers** store addresses! Make up addresses if it helps your mental model.

#### Code study: strncpy

STRCPY(3)

Linux Programmer's Manual

STRCPY(3)

#### **DESCRIPTION**

The strncpy() function is similar, except that at most n bytes of src are copied. Warning: If there is no null byte among the first n bytes of src, the string placed in dest will not be null-terminated.

If the length of src is less than n, strncpy() writes additional null bytes to dest to ensure that a total of n bytes are written.

A simple implementation of strncpy() might be:

```
char *strncpy(char *dest, const char *src, size_t n) {
1
      size t i;
      for (i = 0; i < n && src[i] != \sqrt{0}; i++)
         dest[i] = src[i];for ( ; i < n; i++)
          dest[i] = ' \0';return dest;
}
8
2
3
4
5
6
7
```
What happens if we call strncpy(buf, str, 5);?

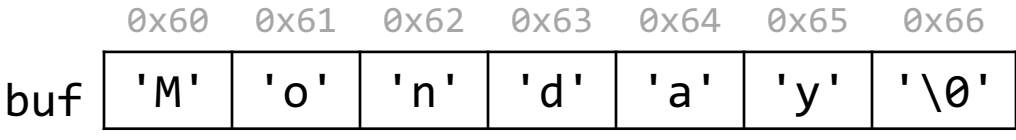

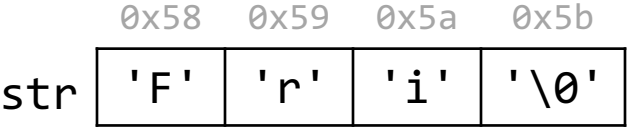

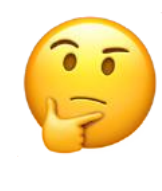

#### Code study: strncpy

STRCPY(3)

Linux Programmer's Manual

STRCPY(3)

#### **DESCRIPTION**

The strncpy() function is similar, except that at most n bytes of src are copied. Warning: If there is no null byte among the first n bytes of src, the string placed in dest will not be null-terminated.

If the length of src is less than n, strncpy() writes additional null bytes to dest to ensure that a total of n bytes are written.

A simple implementation of strncpy() might be:

```
char *strncpy(char *dest, const char *src, size_t n) {
1
      size_t i;
      for (i = 0; i < n && src[i] != \sqrt{0}; i++)
         dest[i] = src[i];for ( ; i < n; i++)
          dest[i] = ' \0';return dest;
}
8
2
3
4
5
6
7
```
What happens if we call strncpy(buf, str, 5);?

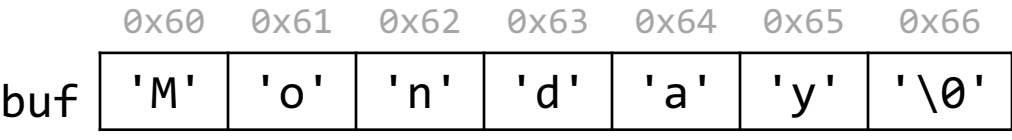

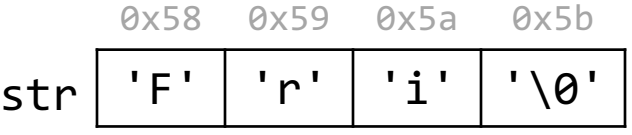

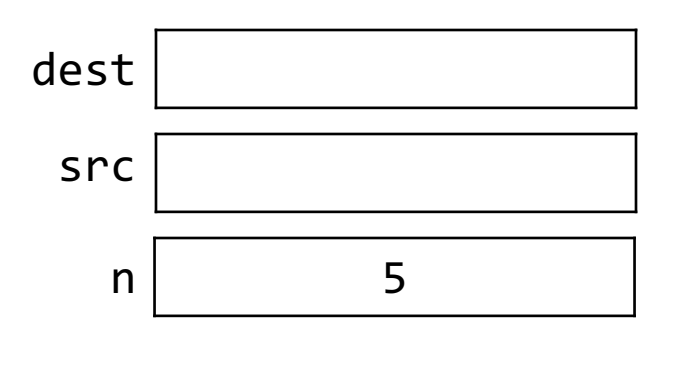

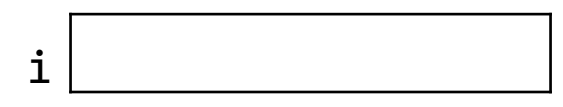

### Bonus: Tricky addresses

```
void tricky_addresses() {
     char buf[] = "Local";char *ptr1 = but;char **double ptr = &ptr1;
     printf("ptr1's value: %p\n", ptr1);
     printf("ptr1's deref : %c\n", *ptr1);
     printf(" address: %p\n", &ptr1);
     printf("double_ptr value: %p\n", double_ptr);
     printf("buf's address: %p\n", &buf);
     char *ptr2 = 8buf;1
2
3
4
5
6
7
8
9
10
```
printf("ptr2's value: %s\n", ptr2); } 11 12

What is stored in each variable?

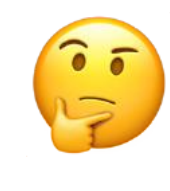

#### Bonus: Tricky addresses

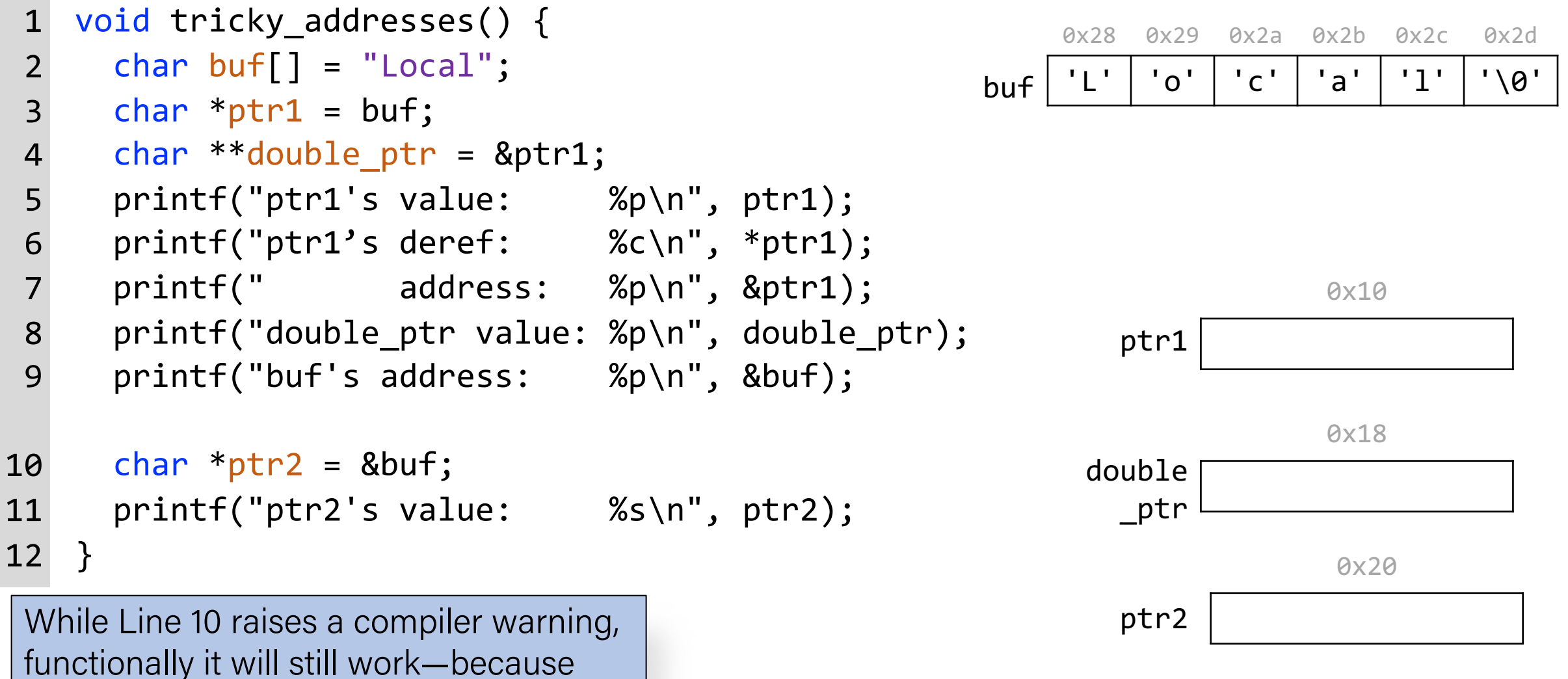

pointers are **addresses**.

### Lecture Plan

- Arrays in Memory
- Arrays of Pointers
- Pointer Arithmetic
- The Stack
- The Heap and Dynamic Memory
# Memory Layout

- We are going to dive deeper into different areas of memory used by our programs.
- The **stack** is the place where all local variables and parameters live for each function. A function's stack "frame" goes away when the function returns.
- The stack grows **downwards** when a new function is called and shrinks **upwards** when the function is finished.

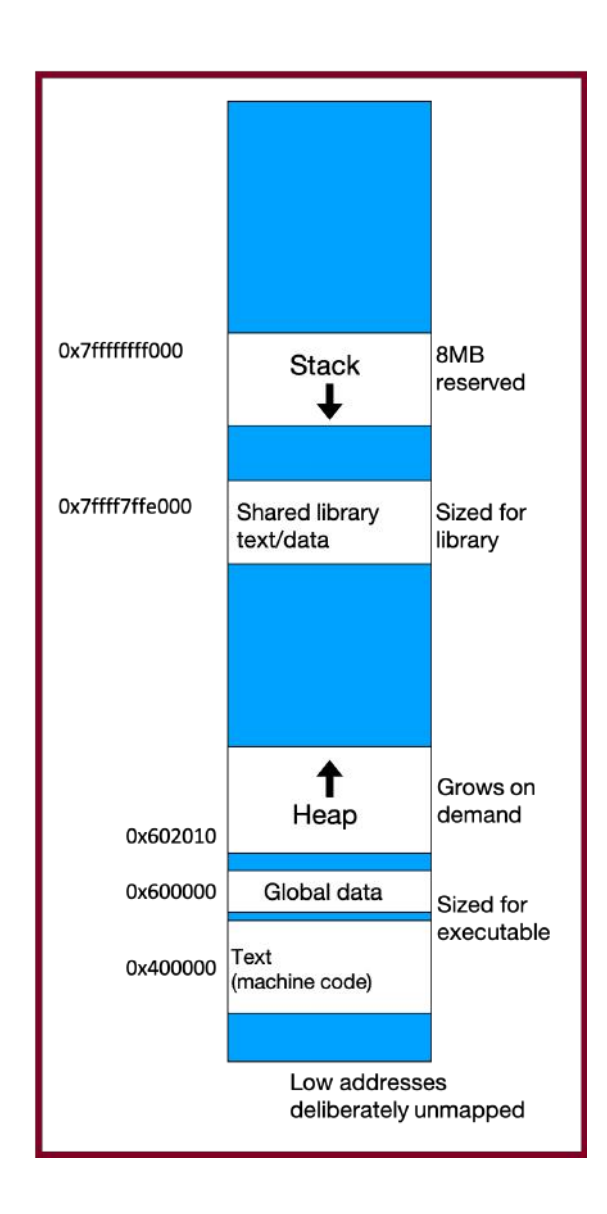

```
void func2() {
    int d = 0;
}
void func1() {
    int c = 99;
    func2();
}
int main(int argc, char *argv[]) {
    int a = 42;
    int b = 17;
    func1();
    printf("Done.");
    return 0;
}
```
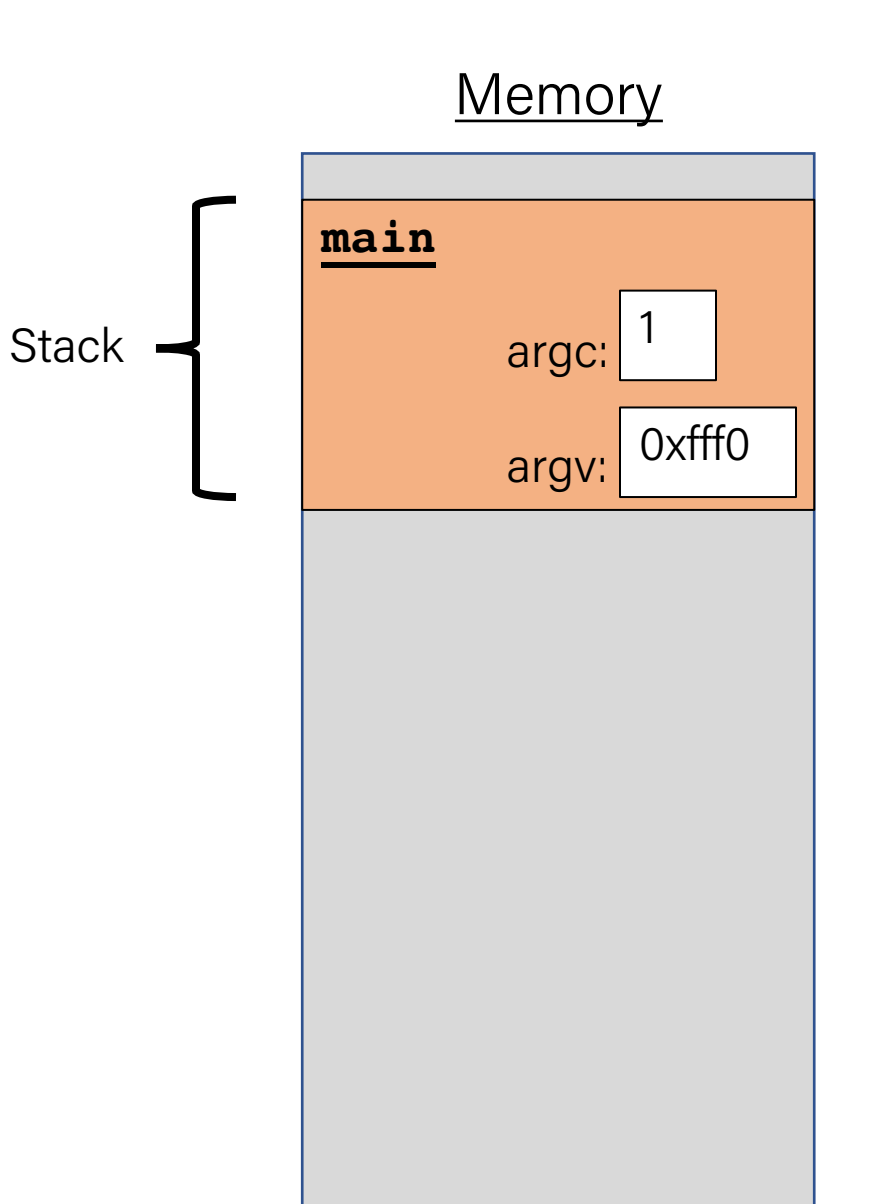

```
void func2() {
    int d = 0;
}
void func1() {
    int c = 99;
    func2();
}
int main(int argc, char *argv[]) {
    int a = 42;
    int b = 17;
    func1();
    printf("Done.");
    return 0;
}
```
#### **Memory main** a:  $\vert$ <sup>44</sup> | argc: argv: 42 1 0xfff0 Stack ·

```
void func2() {
    int d = 0;
}
void func1() {
    int c = 99;
    func2();
}
int main(int argc, char *argv[]) {
    int a = 42;
    int b = 17;
    func1();
    printf("Done.");
    return 0;
}
```
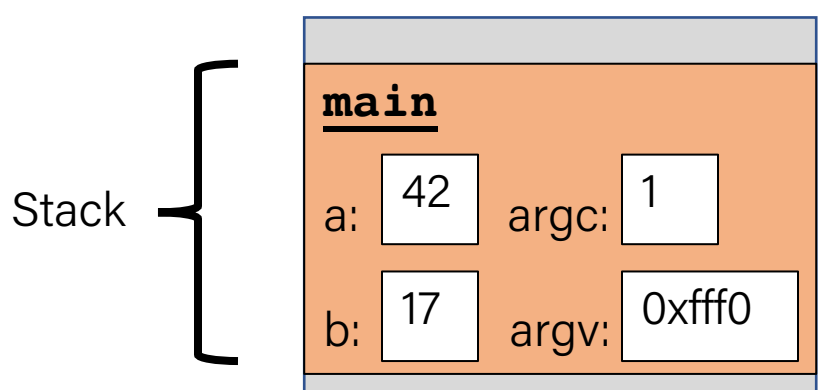

```
void func2() {
    int d = 0;
}
void func1() {
    int c = 99;
    func2();
}
int main(int argc, char *argv[]) {
    int a = 42;
    int b = 17;
    func1();
    printf("Done.");
    return 0;
}
```
#### **Memory main** a:  $42$  argc: b:  $\vert$   $\vert$   $\vert$  argv: 42 17 1 0xfff0 Stack -

```
void func2() {
    int d = 0;
}
void func1() {
    int c = 99;
    func2();
}
int main(int argc, char *argv[]) {
    int a = 42;
    int b = 17;
    func1();
    printf("Done.");
    return 0;
}
```
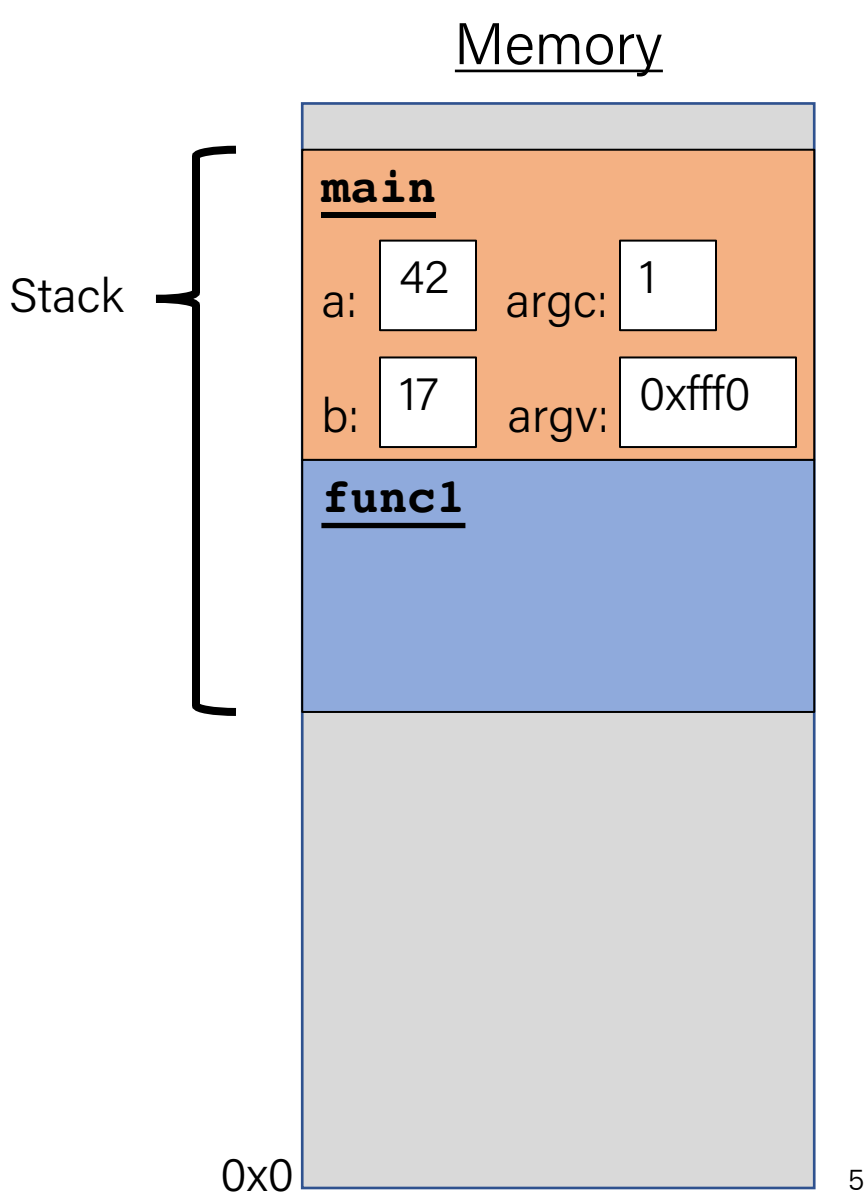

```
void func2() {
    int d = 0;
}
void func1() {
    int c = 99;
    func2();
}
int main(int argc, char *argv[]) {
    int a = 42;
    int b = 17;
    func1();
    printf("Done.");
    return 0;
```
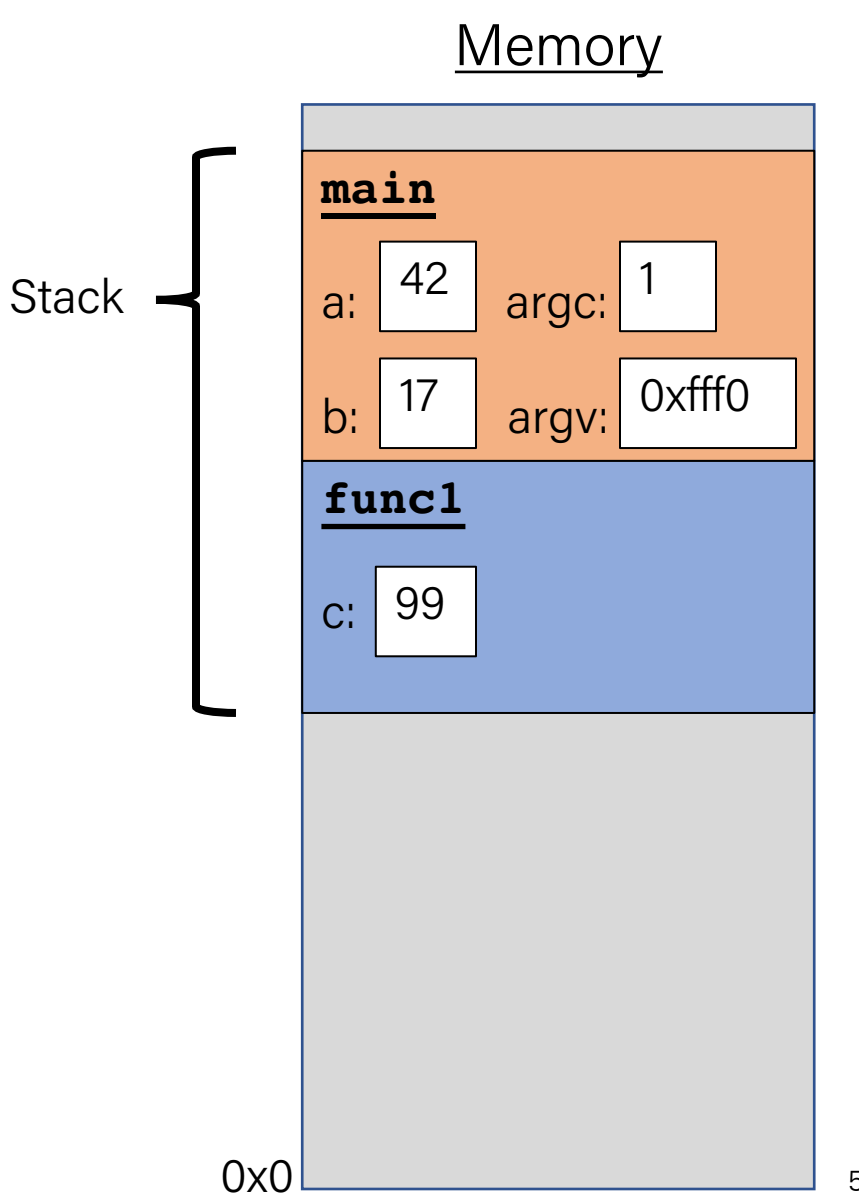

```
void func2() {
    int d = 0;
}
void func1() {
    int c = 99;
    func2();
}
int main(int argc, char *argv[]) {
    int a = 42;
    int b = 17;
    func1();
    printf("Done.");
    return 0;
```
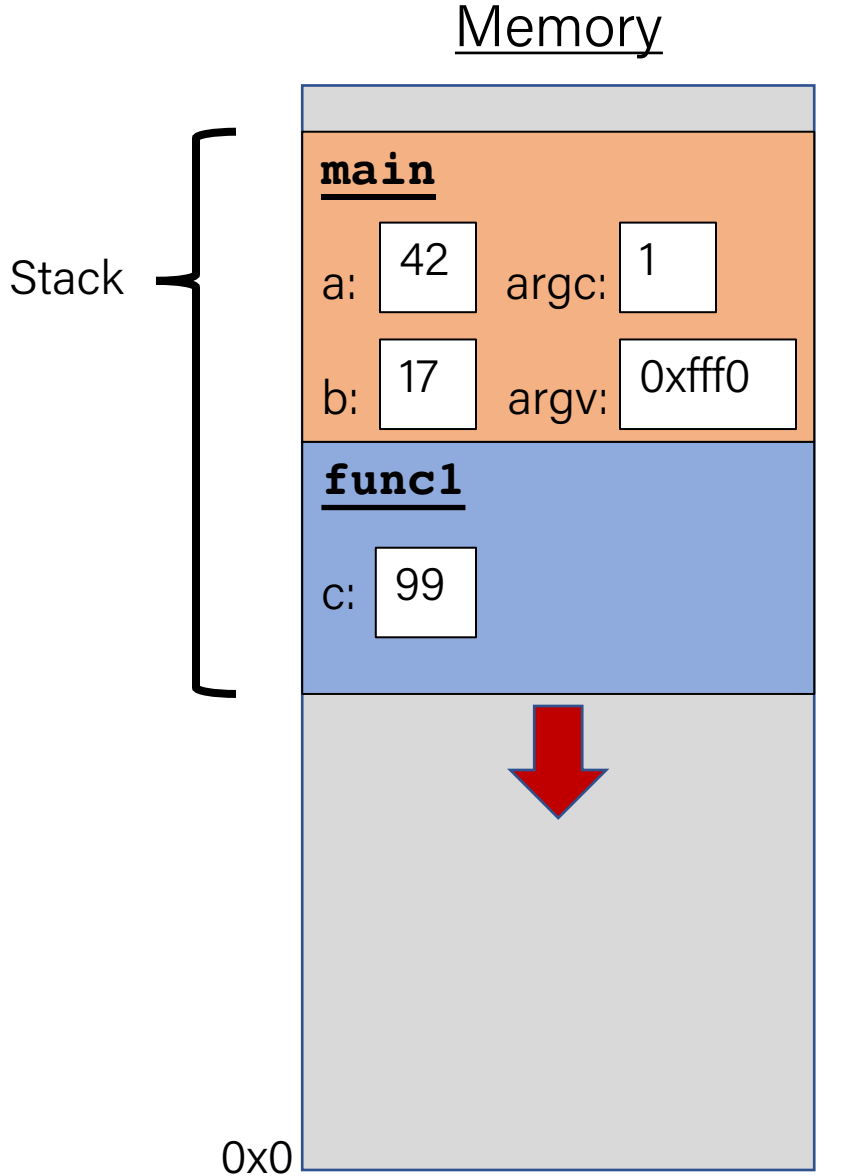

```
void func2() {
    int d = 0;
}
void func1() {
    int c = 99;
    func2();
}
int main(int argc, char *argv[]) {
    int a = 42;
    int b = 17;
    func1();
    printf("Done.");
    return 0;
```
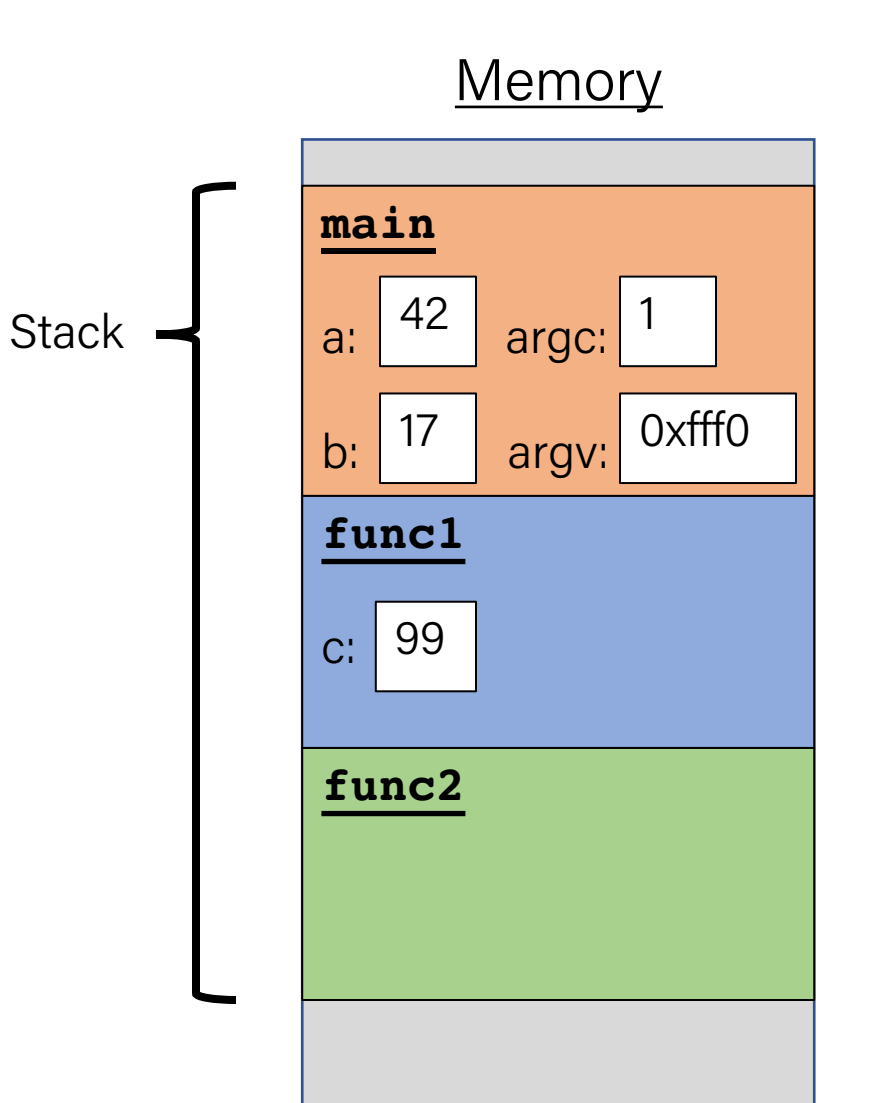

```
void func2() {
    int d = 0;
}
void func1() {
    int c = 99;
    func2();
}
int main(int argc, char *argv[]) {
    int a = 42;
    int b = 17;
    func1();
    printf
("Done.");
    return 0;
}
```
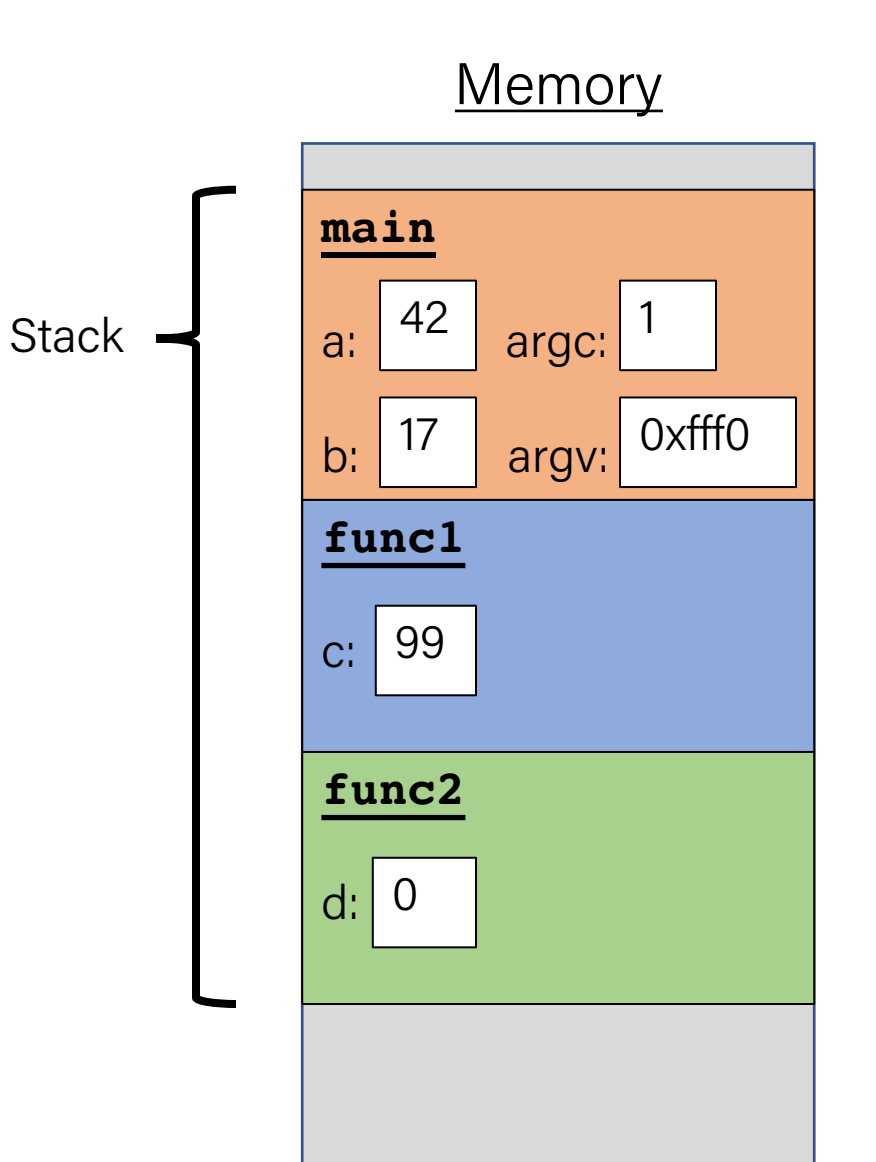

```
void func2() {
    int d = 0;
}
void func1() {
    int c = 99;
    func2();
}
int main(int argc, char *argv[]) {
    int a = 42;
    int b = 17;
    func1();
    printf
("Done.");
    return 0;
```
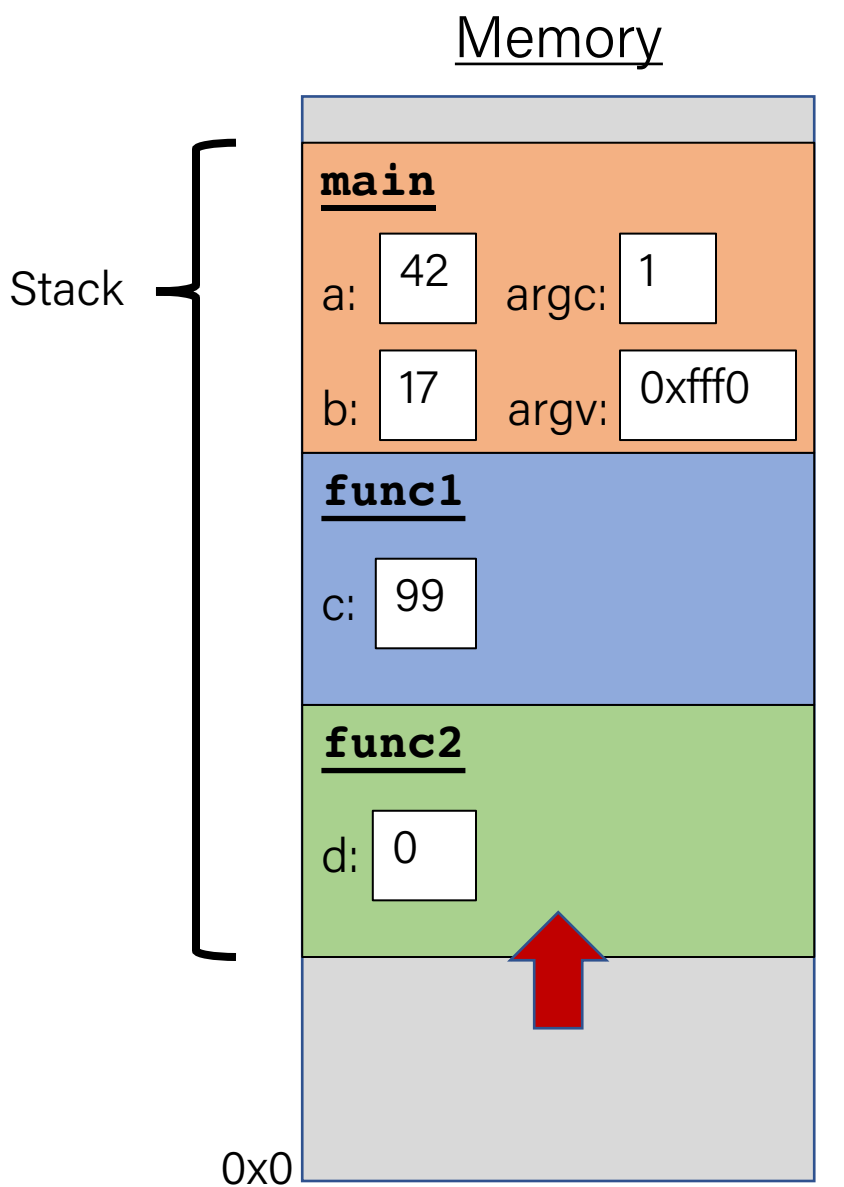

```
void func2() {
    int d = 0;
}
void func1() {
    int c = 99;
    func2();
}
int main(int argc, char *argv[]) {
    int a = 42;
    int b = 17;
    func1();
    printf("Done.");
    return 0;
```
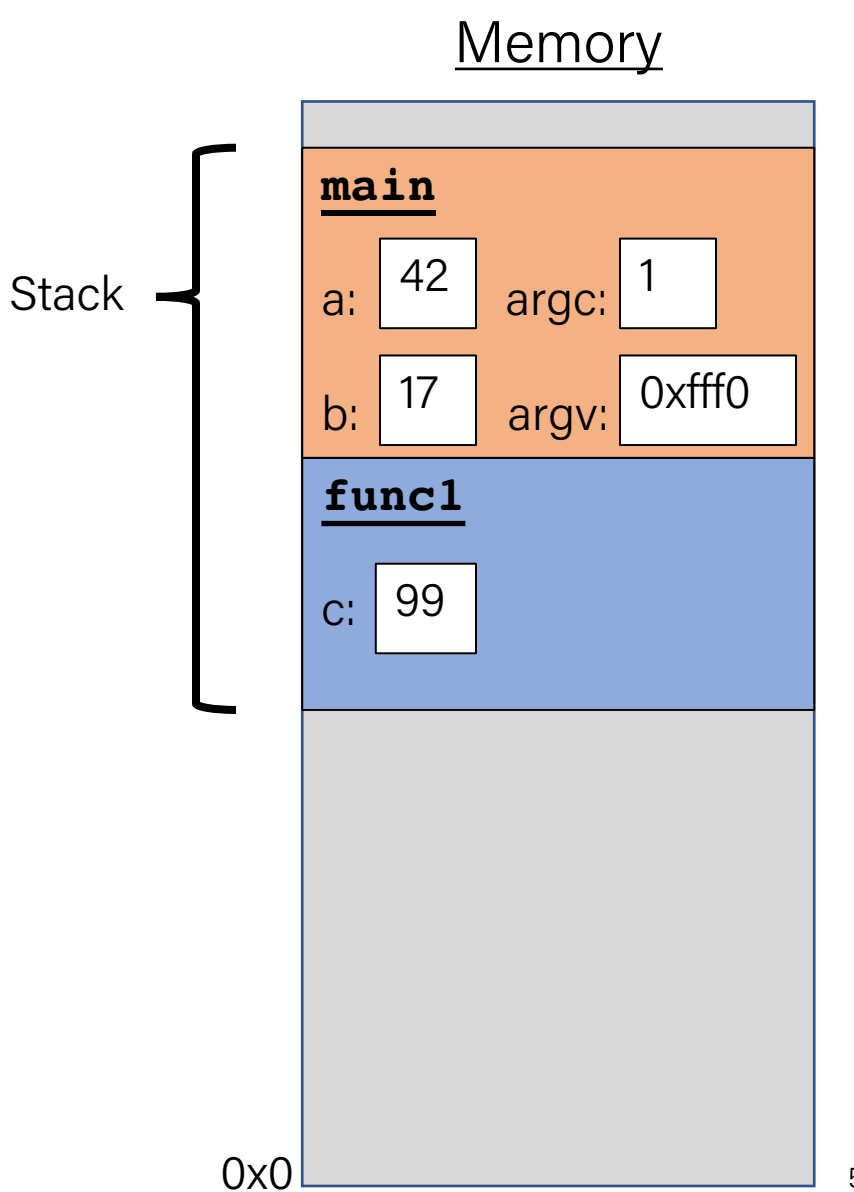

```
void func2() {
    int d = 0;
}
void func1() {
    int c = 99;
    func2();
}
int main(int argc, char *argv[]) {
    int a = 42;
    int b = 17;
    func1();
    printf("Done.");
    return 0;
```
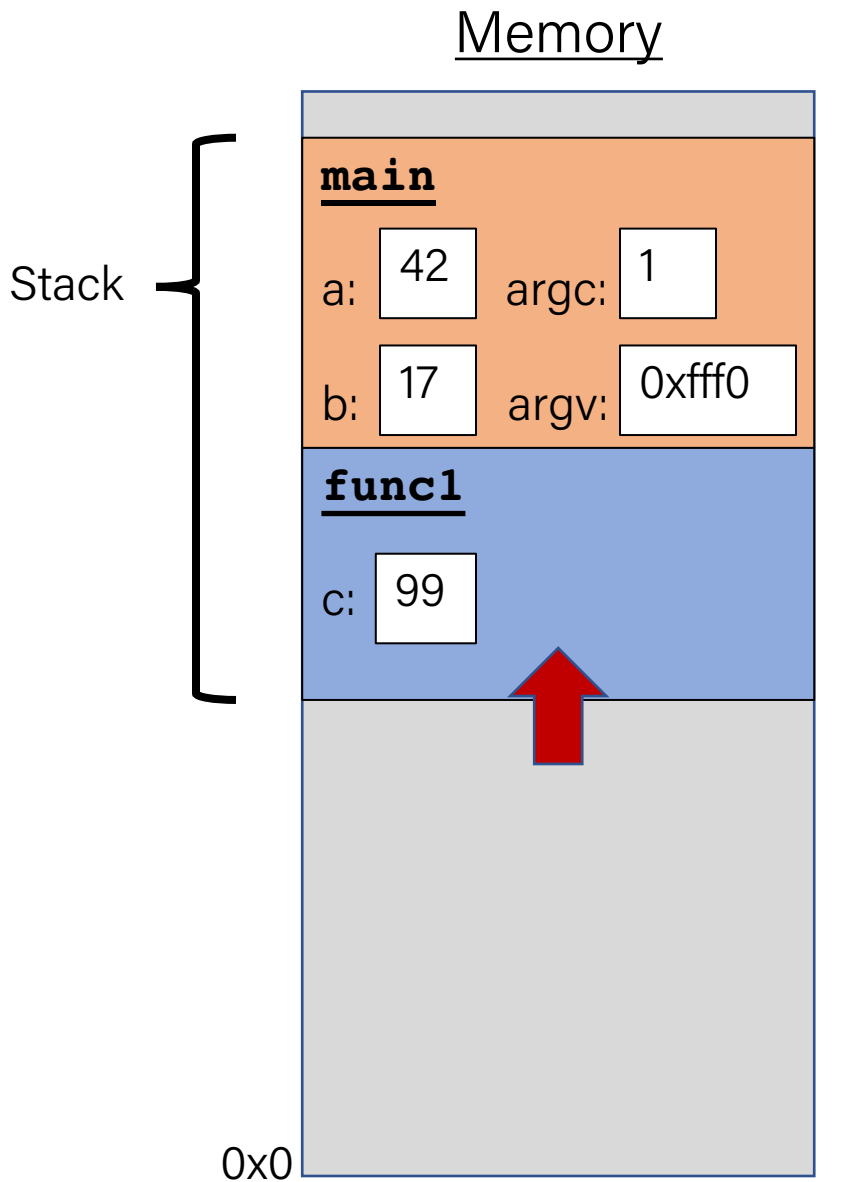

}

```
void func2() {
    int d = 0;
}
void func1() {
    int c = 99;
    func2();
}
int main(int argc, char *argv[]) {
    int a = 42;
    int b = 17;
    func1();
    printf("Done.");
    return 0;
```
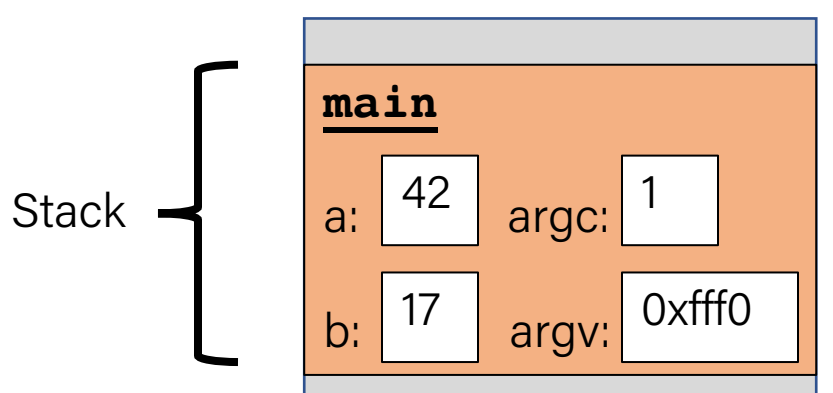

```
void func2() {
    int d = 0;
}
void func1() {
    int c = 99;
    func2();
}
int main(int argc, char *argv[]) {
    int a = 42;
    int b = 17;
    func1();
    printf("Done.");
    return 0;
}
```
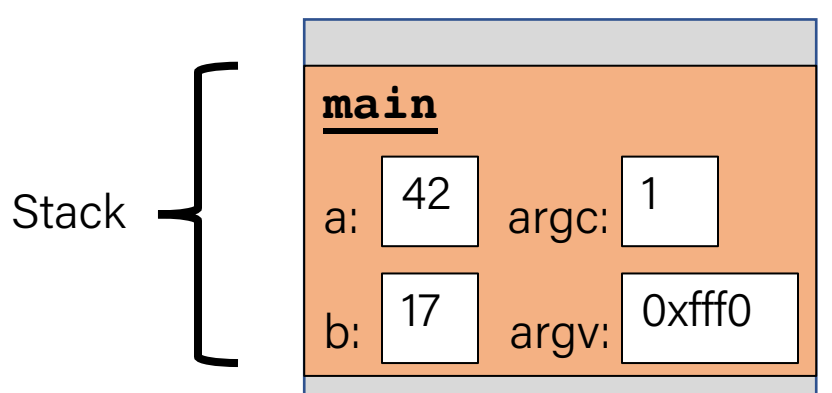

}

```
void func2() {
    int d = 0;
}
void func1() {
    int c = 99;
    func2();
}
int main(int argc, char *argv[]) {
    int a = 42;
    int b = 17;
    func1();
    printf("Done."); 
    return 0;
```
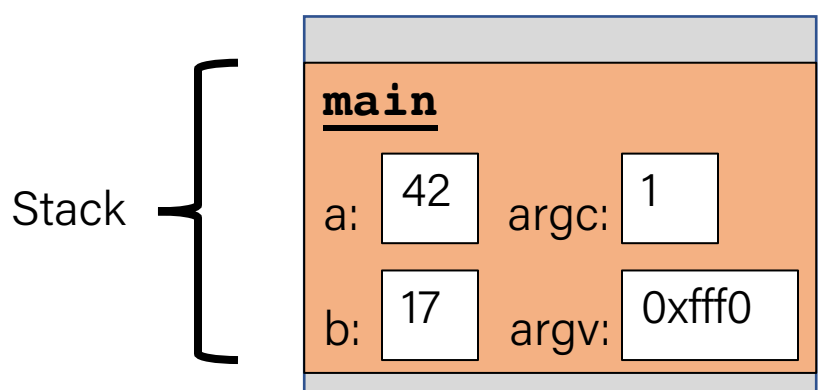

```
void func2() {
    int d = 0;
}
void func1() {
    int c = 99;
    func2();
}
int main(int argc, char *argv[]) {
    int a = 42;
    int b = 17;
    func1();
    printf("Done."); 
    return 0;
}
```
#### **Memory main** a:  $\vert$ <sup>42</sup> | argc: b:  $\vert$   $\vert$   $\vert$  argv: 42 17 1 0xfff0 Stack -

```
void func2() {
    int d = 0;
}
void func1() {
    int c = 99;
    func2();
}
int main(int argc, char *argv[]) {
    int a = 42;
    int b = 17;
    func1();
    printf
("Done."); 
    return 0;
}
```
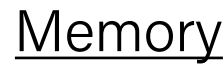

• Each function **call** has its own *stack frame* for its own copy of variables.

```
int factorial(int n) {
    if (n == 1) {
        return 1;
    } else {
        return n * factorial(n - 1);
    }
}
int main(int argc, char *argv[]) {
    printf("%d", factorial(4));
    return 0;
}
```
# **Memory main** argc: argv: 0xfff0 1 **Stack**

• Each function **call** has its own *stack frame* for its own copy of variables.

```
int factorial(int n) {
    if (n == 1) {
        return 1;
    } else {
        return n * factorial(n - 1);
    }
}
int main(int argc, char *argv[]) {
    printf("%d", factorial(4));
    return 0;
}
```
# **Memory main** argc: argv: 0xfff0 1 **Stack**

0x0

```
int factorial(int n) {
    if (n == 1) {
        return 1;
    } else {
        return n * factorial(n - 1);
    }
}
int main(int argc, char *argv[]) {
    printf("%d", factorial(4));
    return 0;
}
```
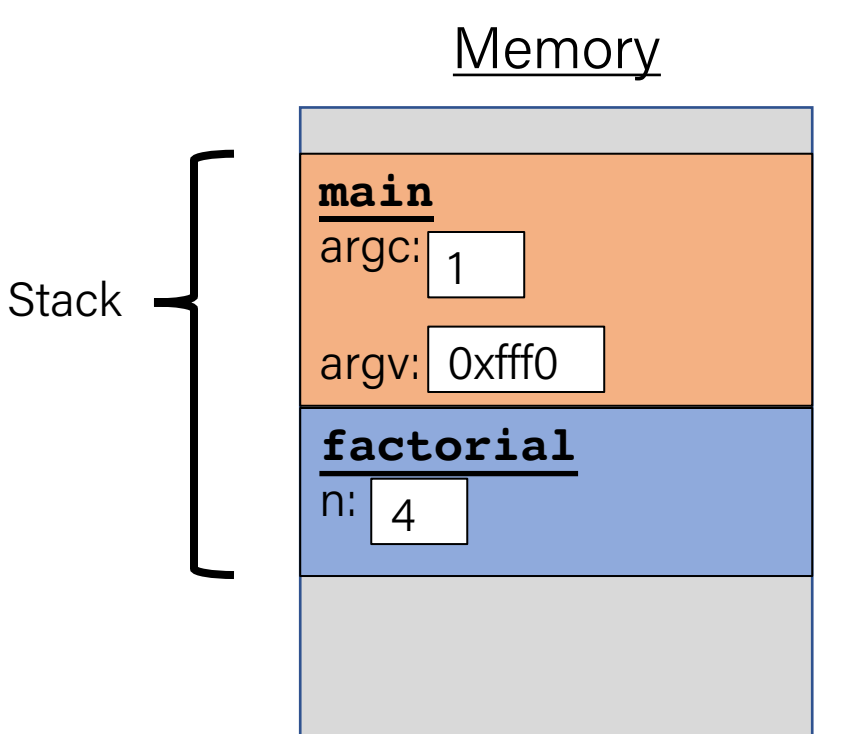

```
int factorial(int n) {
    if (n == 1) {
        return 1;
    } else {
        return n * factorial(n - 1);
    }
}
int main(int argc, char *argv[]) {
    printf("%d", factorial(4));
    return 0;
}
```
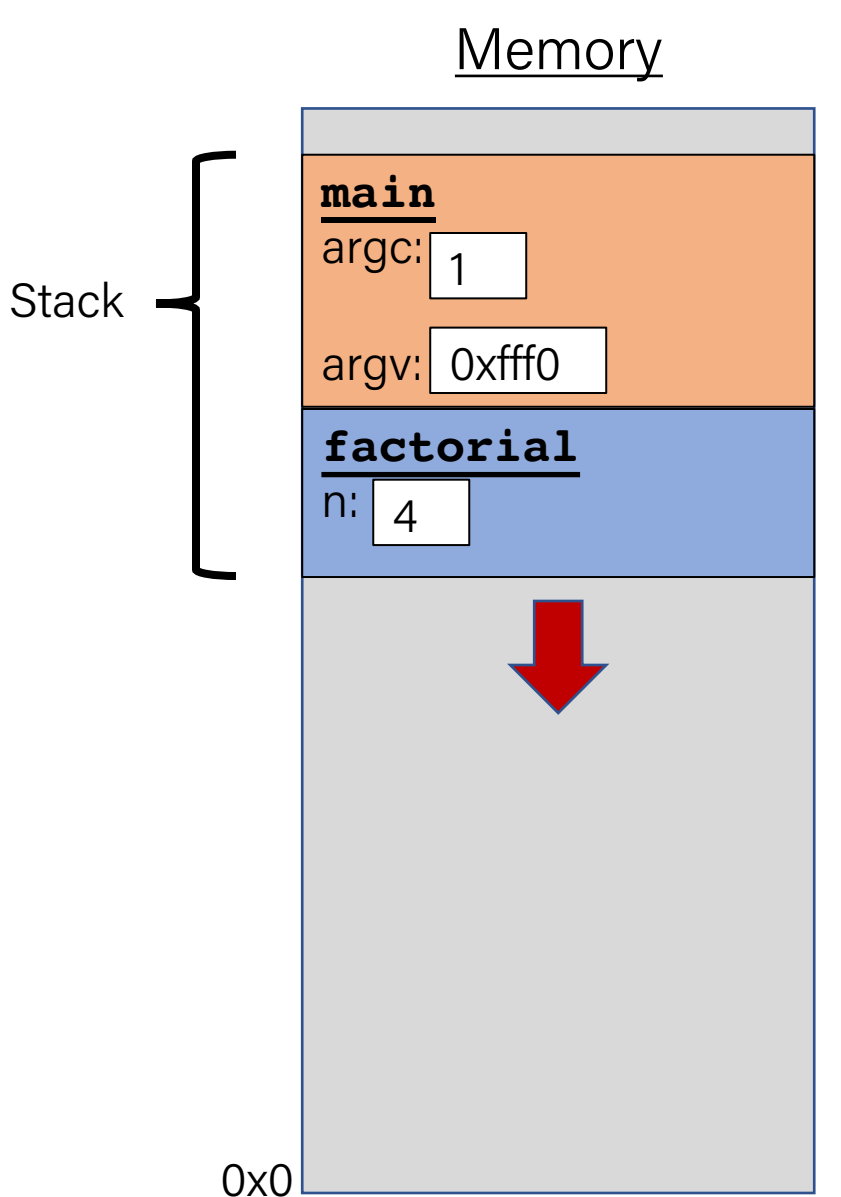

```
int factorial(int n) {
    if (n == 1) {
        return 1;
    } else {
        return n * factorial(n - 1);
    }
}
int main(int argc, char *argv[]) {
    printf("%d", factorial(4));
    return 0;
}
```
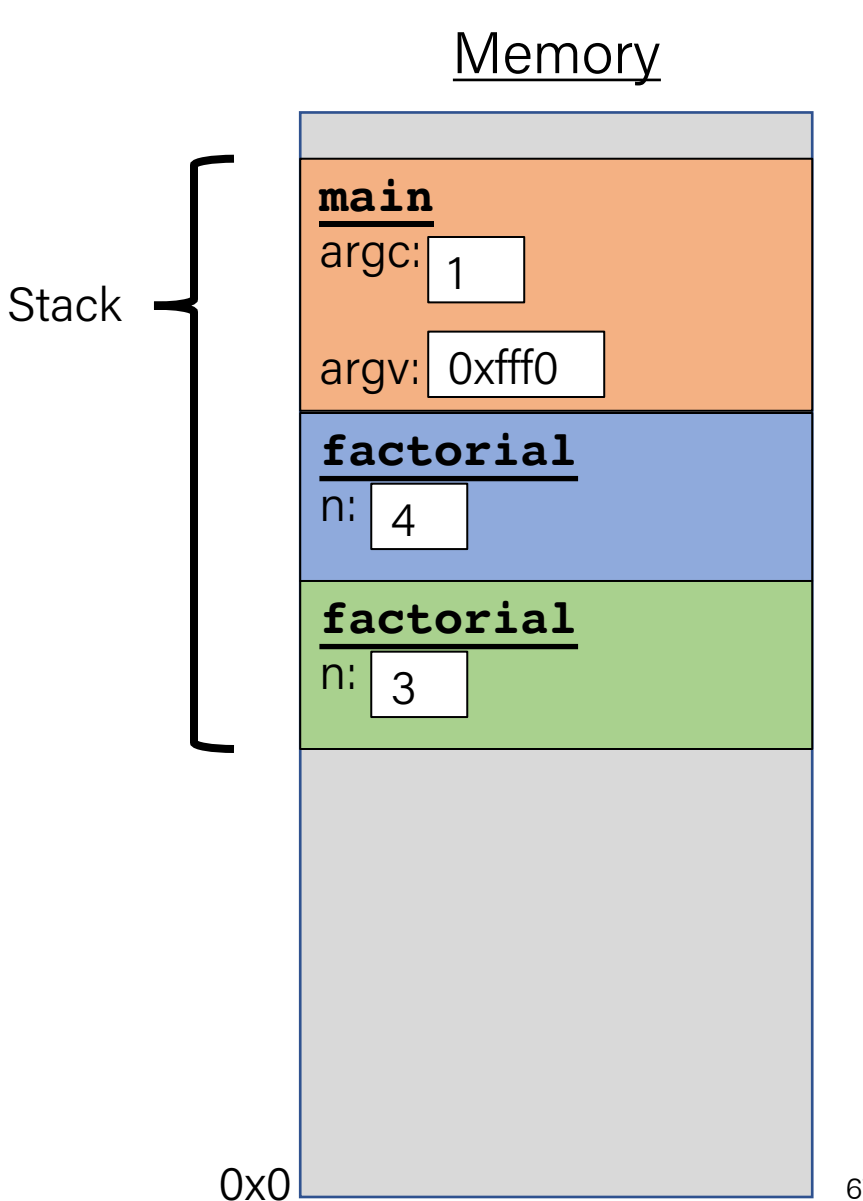

```
int factorial(int n) {
    if (n == 1) {
        return 1;
    } else {
        return n * factorial(n - 1);
    }
}
int main(int argc, char *argv[]) {
    printf("%d", factorial(4));
    return 0;
}
```
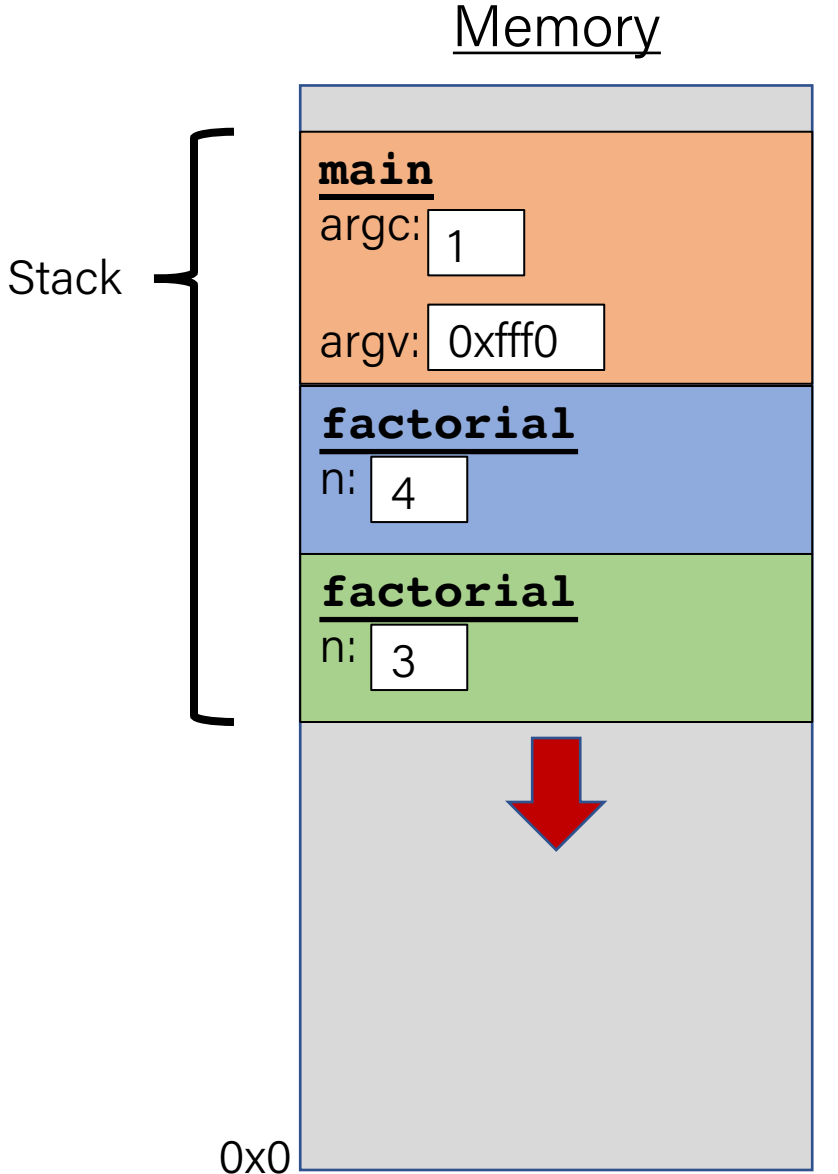

```
int factorial(int n) {
    if (n == 1) {
        return 1;
    } else {
        return n * factorial(n - 1);
    }
}
int main(int argc, char *argv[]) {
    printf("%d", factorial(4));
    return 0;
}
```
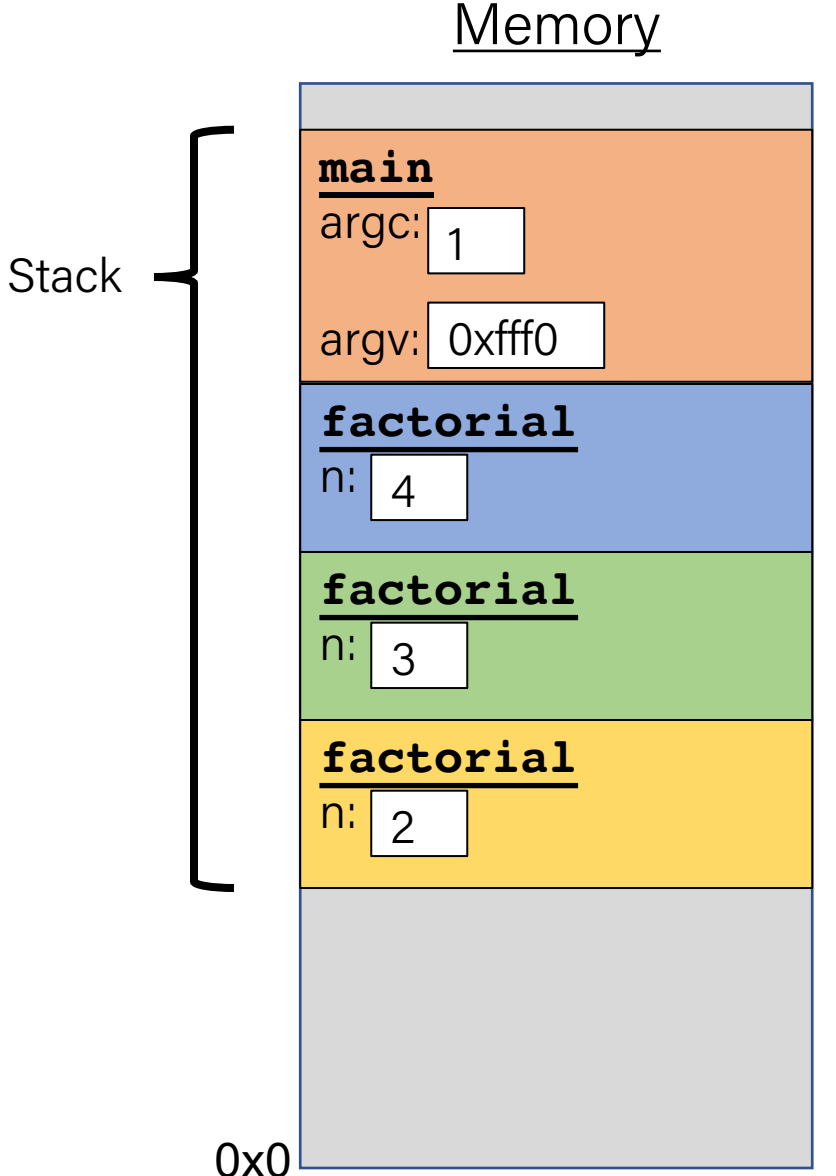

```
int factorial(int n) {
    if (n == 1) {
        return 1;
    } else {
        return n * factorial(n - 1);
    }
}
int main(int argc, char *argv[]) {
    printf("%d", factorial(4));
    return 0;
}
```
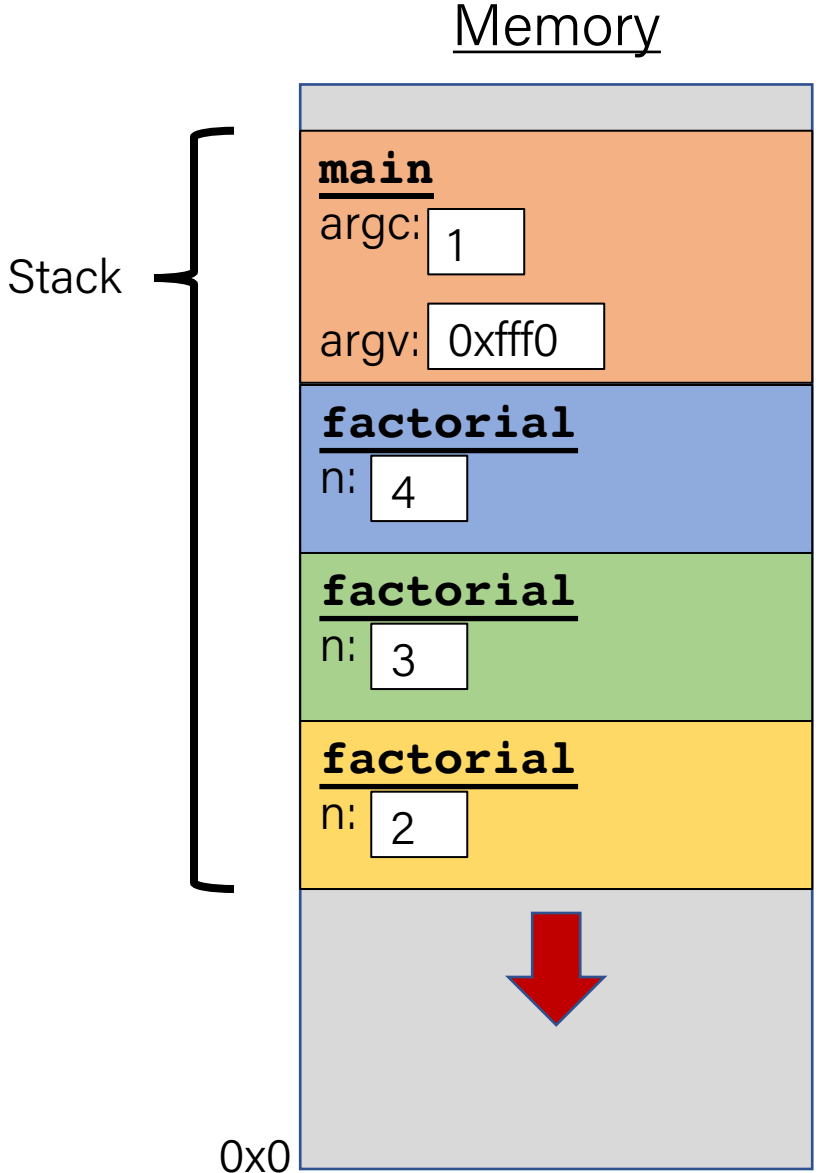

```
int factorial(int n) {
    if (n == 1) {
        return 1;
    } else {
        return n * factorial(n - 1);
    }
}
int main(int argc, char *argv[]) {
    printf("%d", factorial(4));
    return 0;
}
```
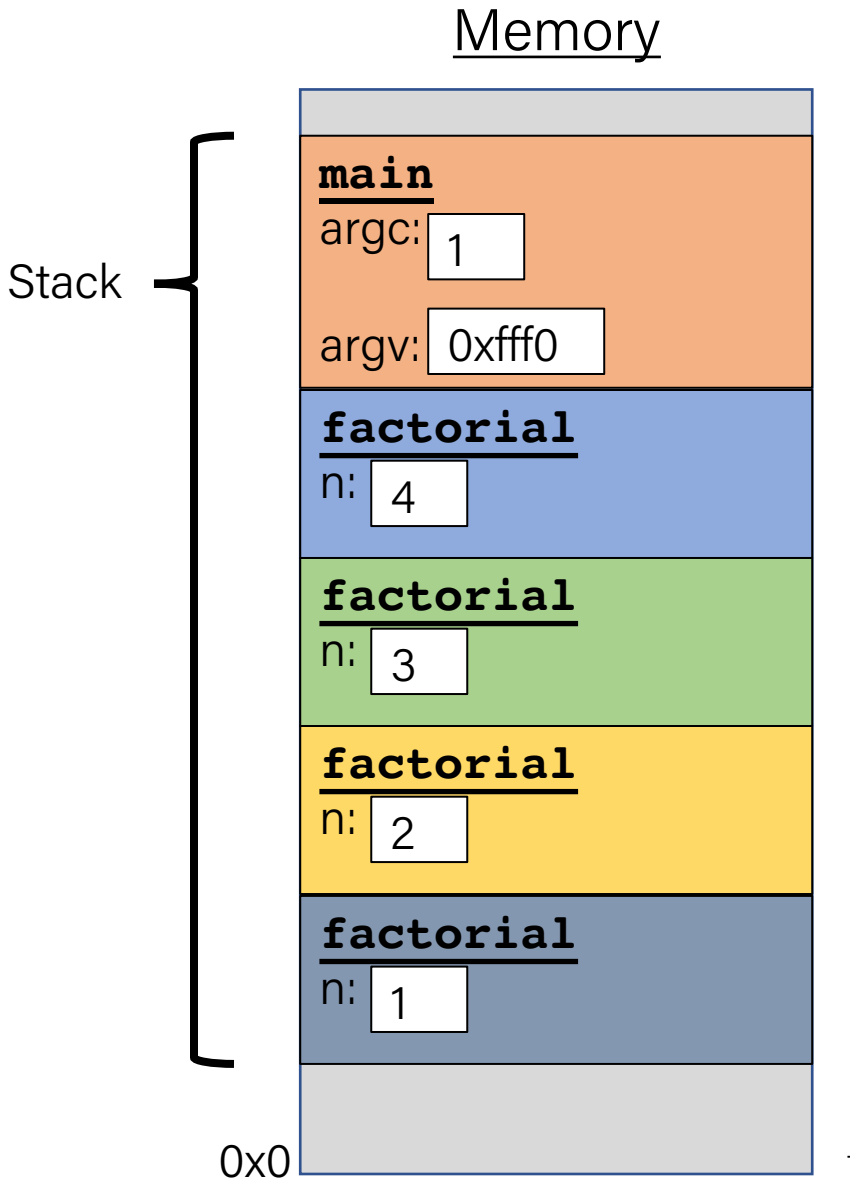

```
int factorial(int n) {
    if (n == 1) {
        return 1;
    } else {
        return n * factorial(n - 1);
    }
}
int main(int argc, char *argv[]) {
    printf("%d", factorial(4));
    return 0;
}
```
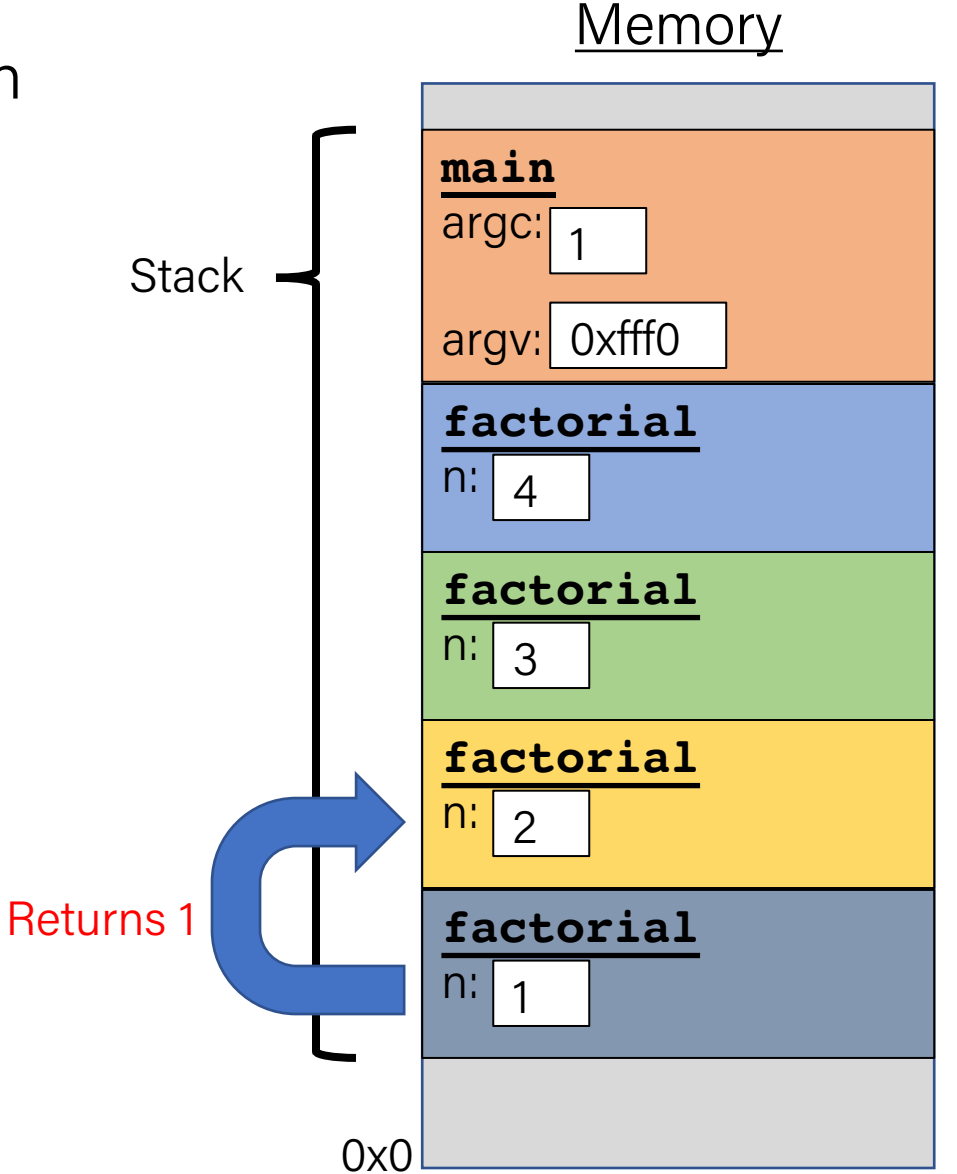

```
int factorial(int n) {
    if (n == 1) {
        return 1;
    } else {
        return n * factorial(n - 1);
    }
}
int main(int argc, char *argv[]) {
    printf("%d", factorial(4));
    return 0;
}
```
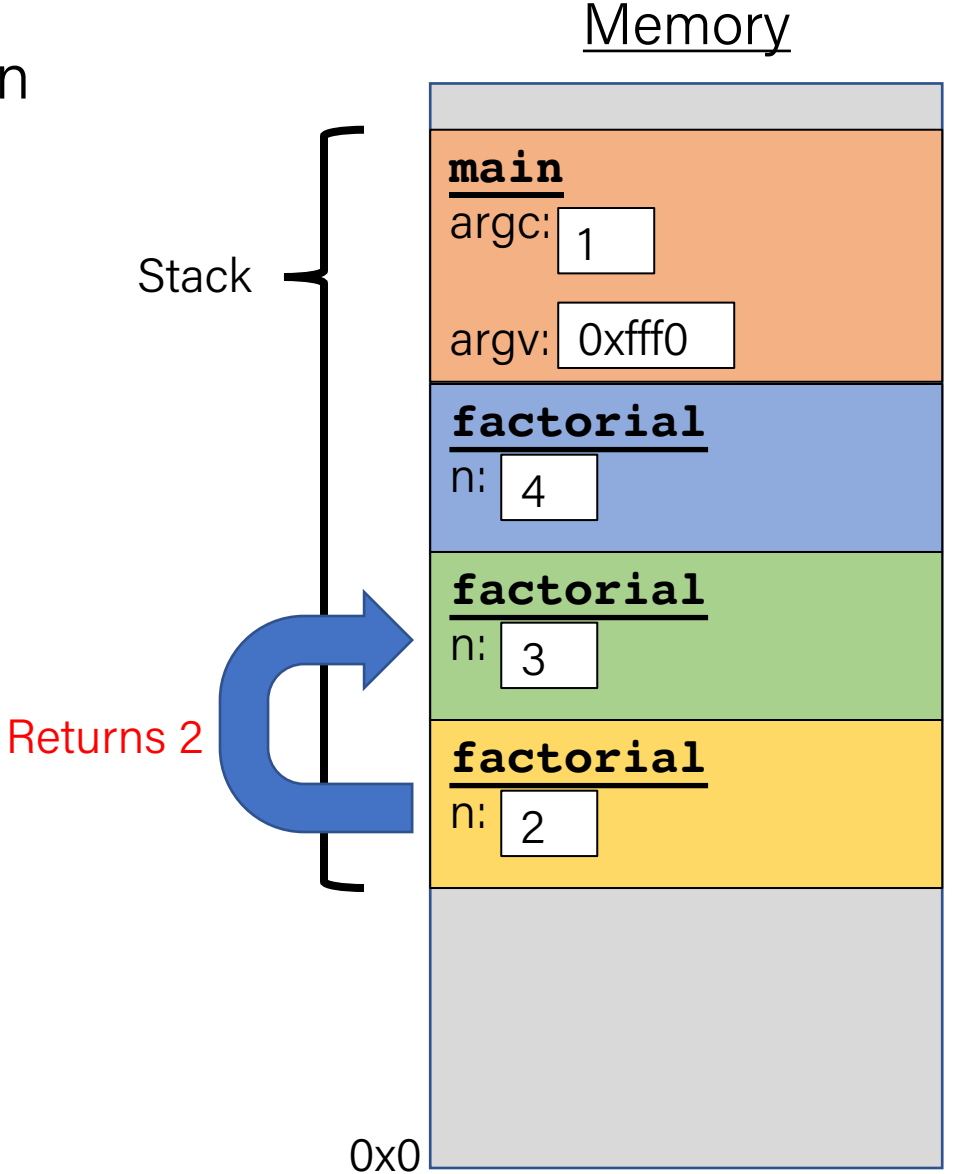

```
int factorial(int n) {
    if (n == 1) {
        return 1;
    } else {
        return n * factorial(n - 1);
    }
}
int main(int argc, char *argv[]) {
    printf("%d", factorial(4));
    return 0;
}
```
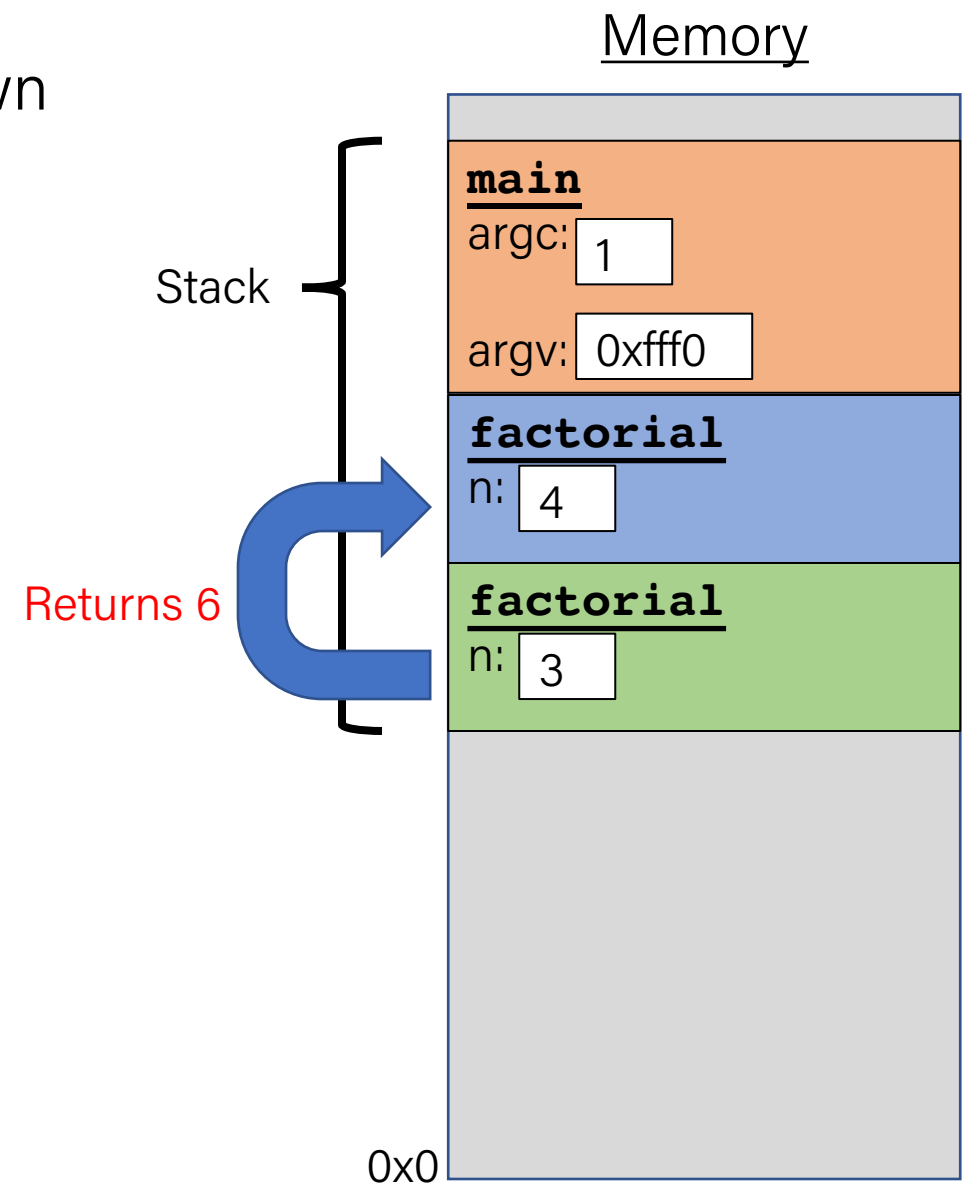

• Each function **call** has its own *stack frame* for its own copy of variables.

```
int factorial(int n) {
    if (n == 1) {
        return 1;
    } else {
        return n * factorial(n - 1);
    }
}
int main(int argc, char *argv[]) {
    printf("%d", factorial(4));
    return 0;
}
```
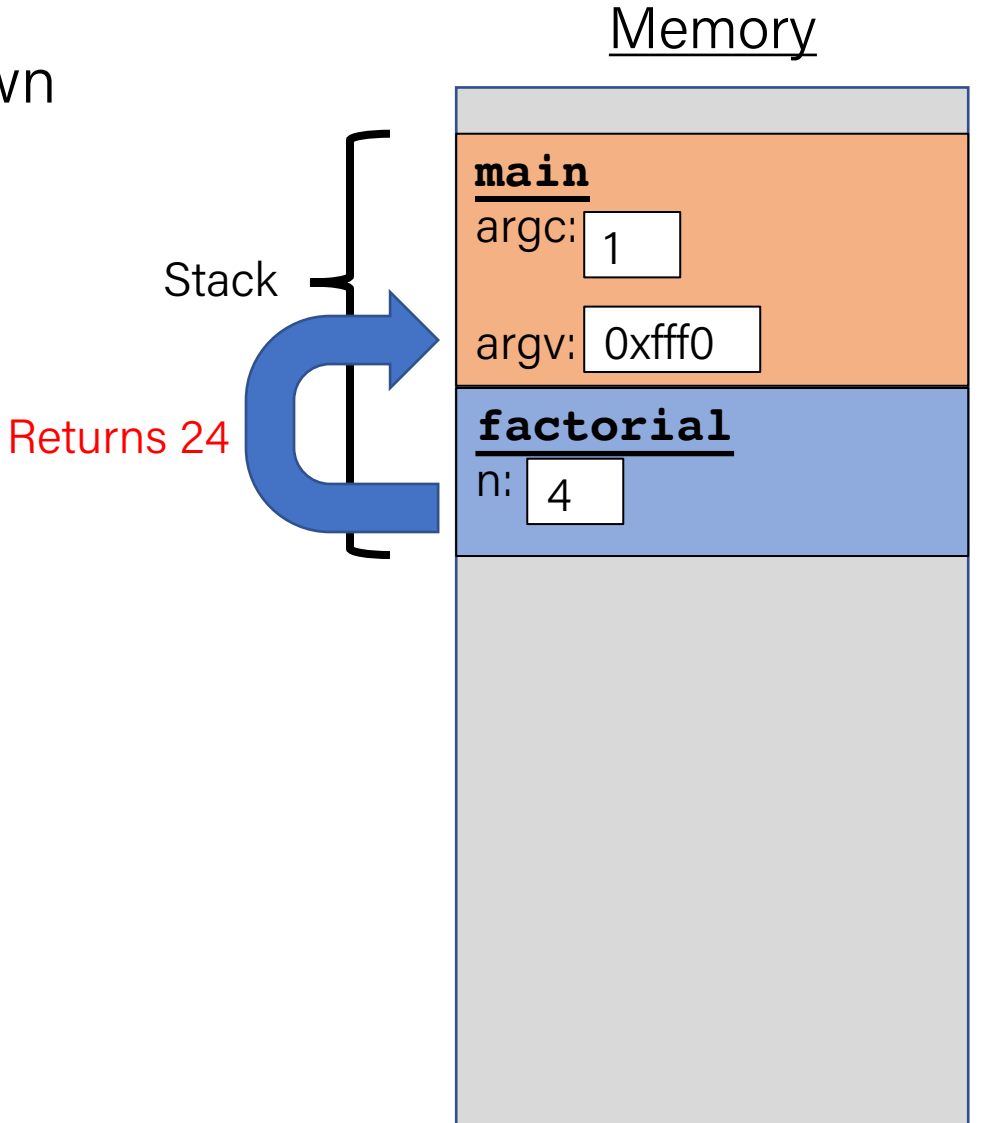

0x0

```
int factorial(int n) {
    if (n == 1) {
        return 1;
    } else {
        return n * factorial(n - 1);
    }
}
int main(int argc, char *argv[]) {
    printf("%d", factorial(4));
    return 0;
}
```
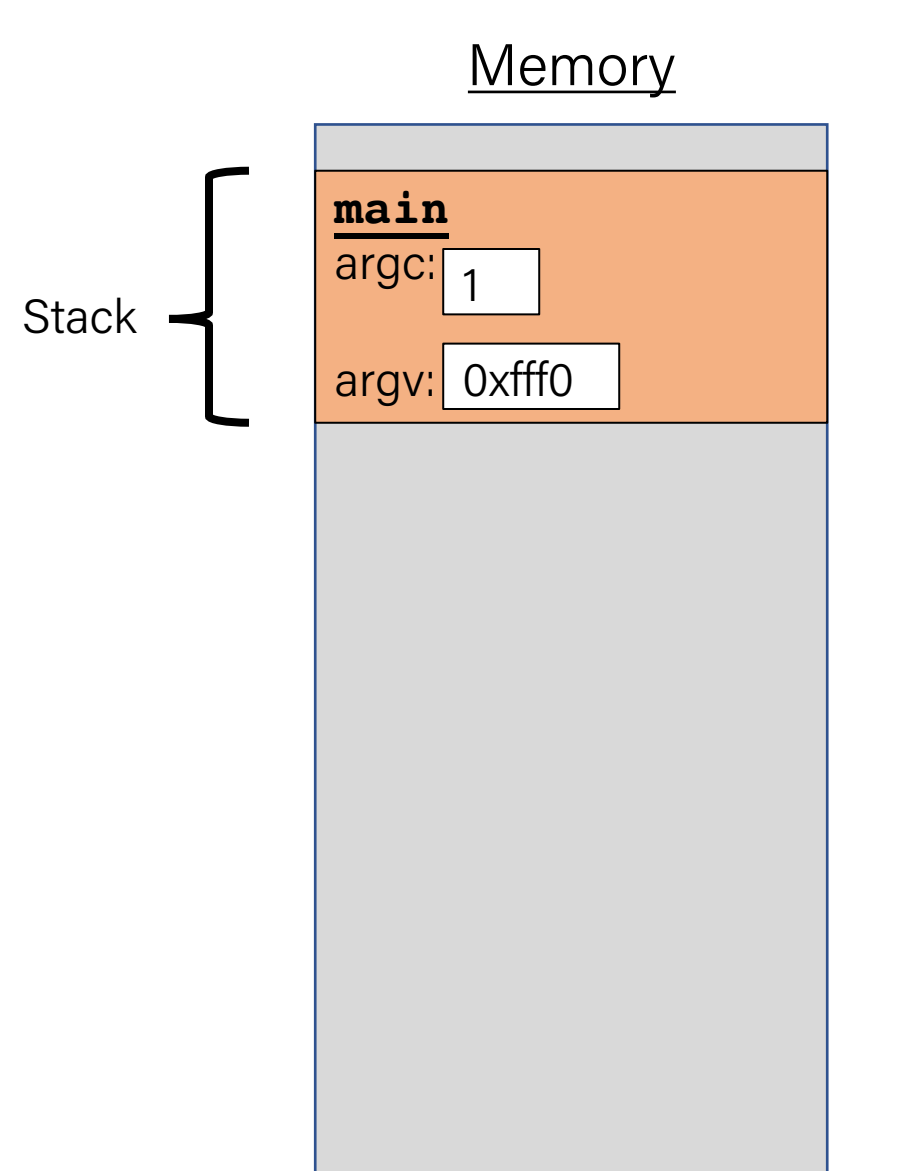

• Each function **call** has its own *stack frame* for its own copy of variables.

```
int factorial(int n) {
    if (n == 1) {
        return 1;
    } else {
        return n * factorial(n - 1);
    }
}
int main(int argc, char *argv[]) {
    printf("%d", factorial(4));
    return 0;
}
```
# **Memory main** argc: argv: 0xfff0 1 **Stack**

0x0

77

- The stack behaves like a…well…stack! A new function call **pushes** on a new frame. A completed function call **pops** off the most recent frame.
- *Interesting fact:* C does not clear out memory when a function's frame is removed. Instead, it just marks that memory as usable for the next function call. This is more efficient!
- A *stack overflow* is when you use up all stack memory. E.g. a recursive call with too many function calls.
- What are the limitations of the stack?

return 0;

```
char *create_string(char ch, int num) {
    char new str[num + 1];
   for (int i = 0; i < num; i++) {
       new\_str[i] = ch;}
    new str[num] = '\0;
    return new_str;
}
int main(int argc, char *argv[]) {
    char *str = create_string('a', 4);printf("%s", str); // want "aaaa"
```
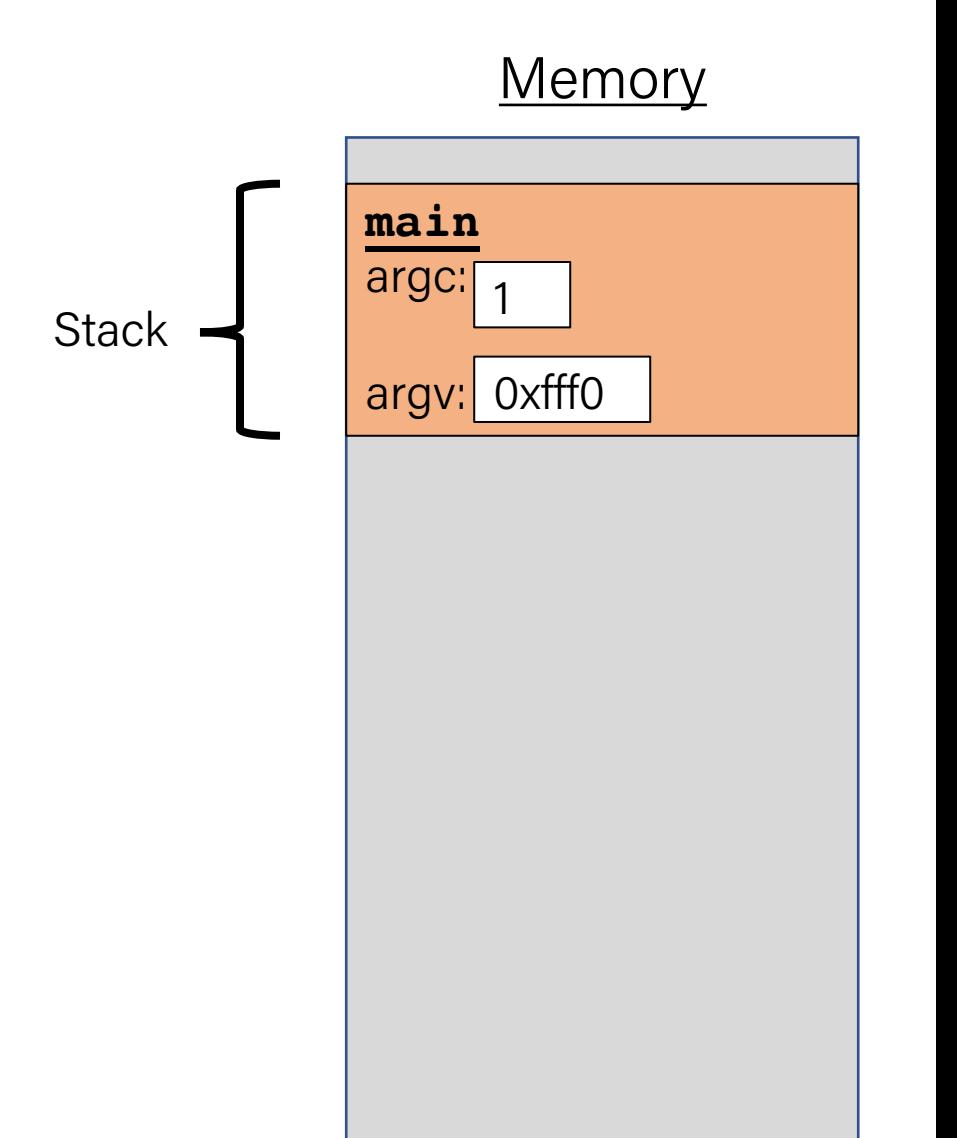

return 0;

```
char *create_string(char ch, int num) {
    char new str[num + 1];
   for (int i = 0; i < num; i++) {
       new\_str[i] = ch;}
    new str[num] = '\0;
    return new_str;
}
int main(int argc, char *argv[]) {
    char *str = create_string('a', 4);printf("%s", str); // want "aaaa"
```
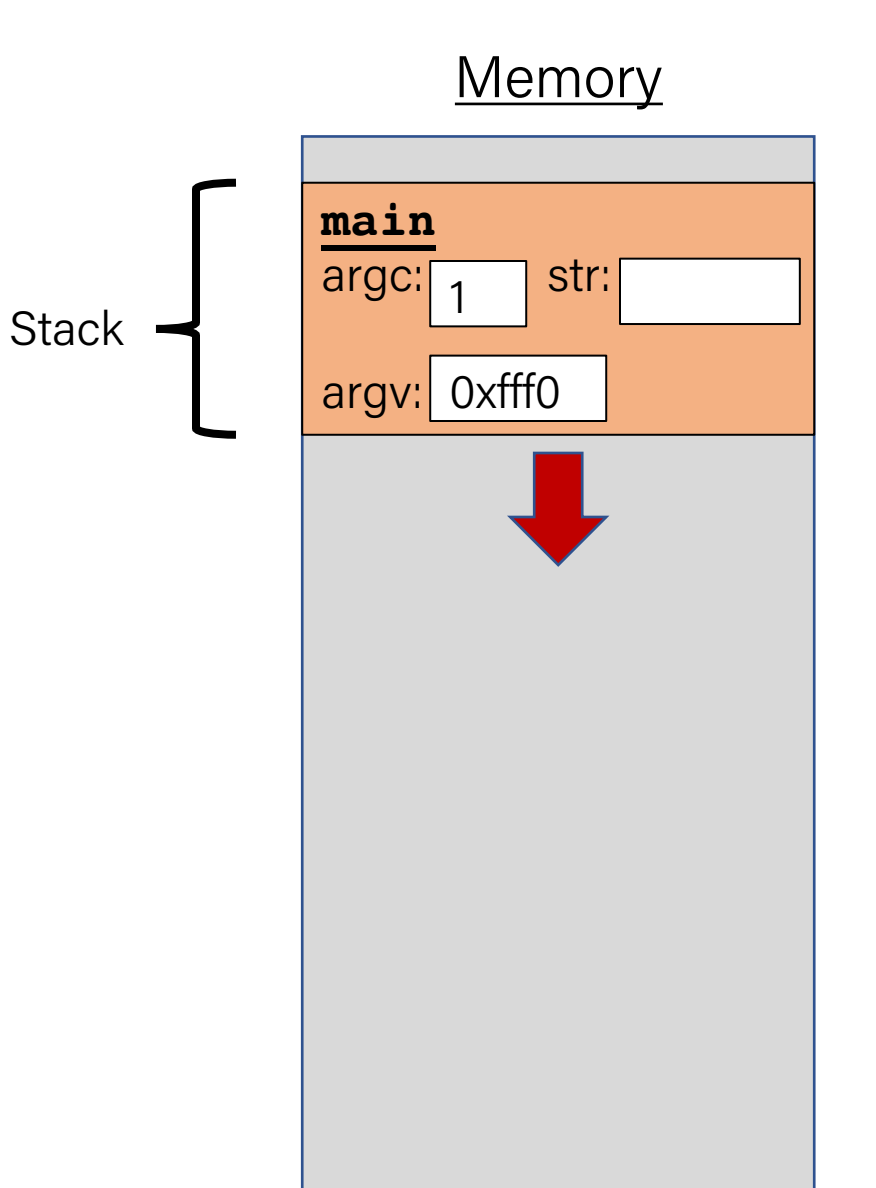
}

```
char *create_string(char ch, int num) {
    char new str[num + 1];
   for (int i = 0; i < num; i++) {
       new\_str[i] = ch;}
    new str[num] = '\0;
    return new_str;
}
int main(int argc, char *argv[]) {
    char *str = create_string('a', 4);printf("%s", str); // want "aaaa"
   return 0;
```
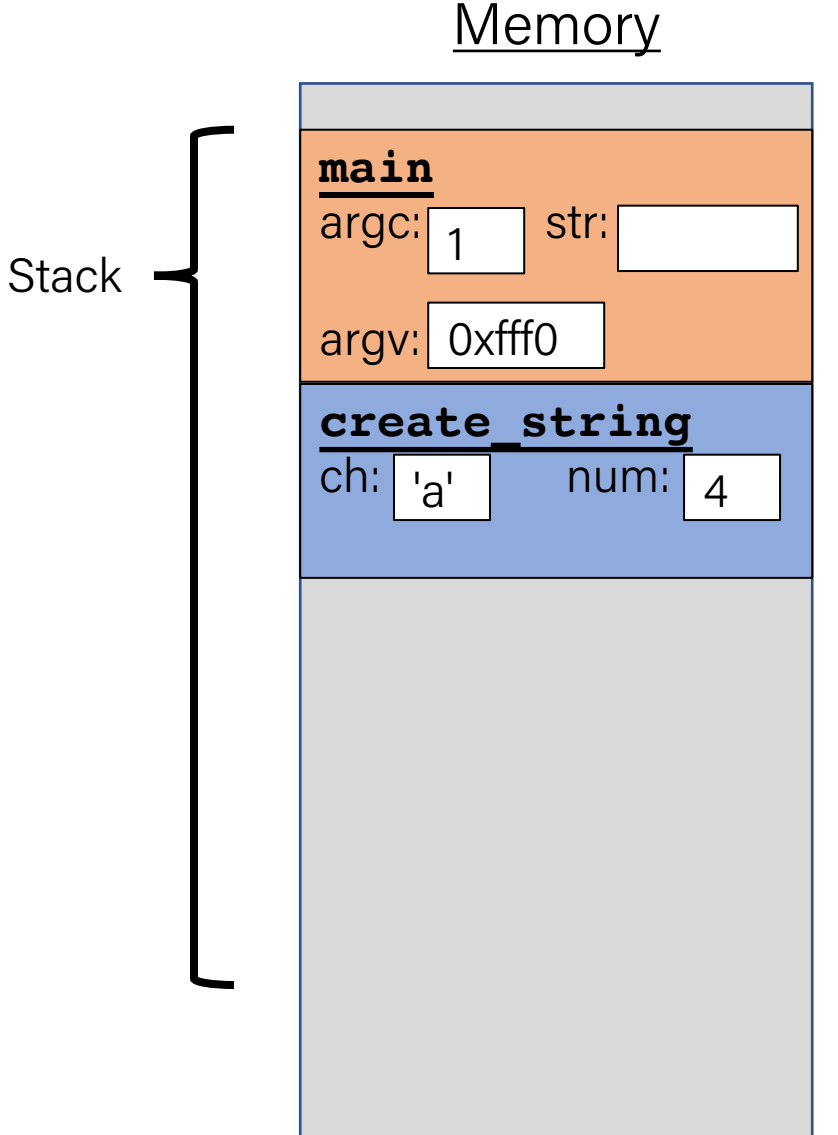

}

```
char *create_string(char ch, int num) {
    char new str[num + 1];
   for (int i = 0; i < num; i++) {
       new\_str[i] = ch;}
    new str[num] = '\0;
    return new_str;
}
int main(int argc, char *argv[]) {
    char *str = create_string('a', 4);printf("%s", str); // want "aaaa"
   return 0;
```
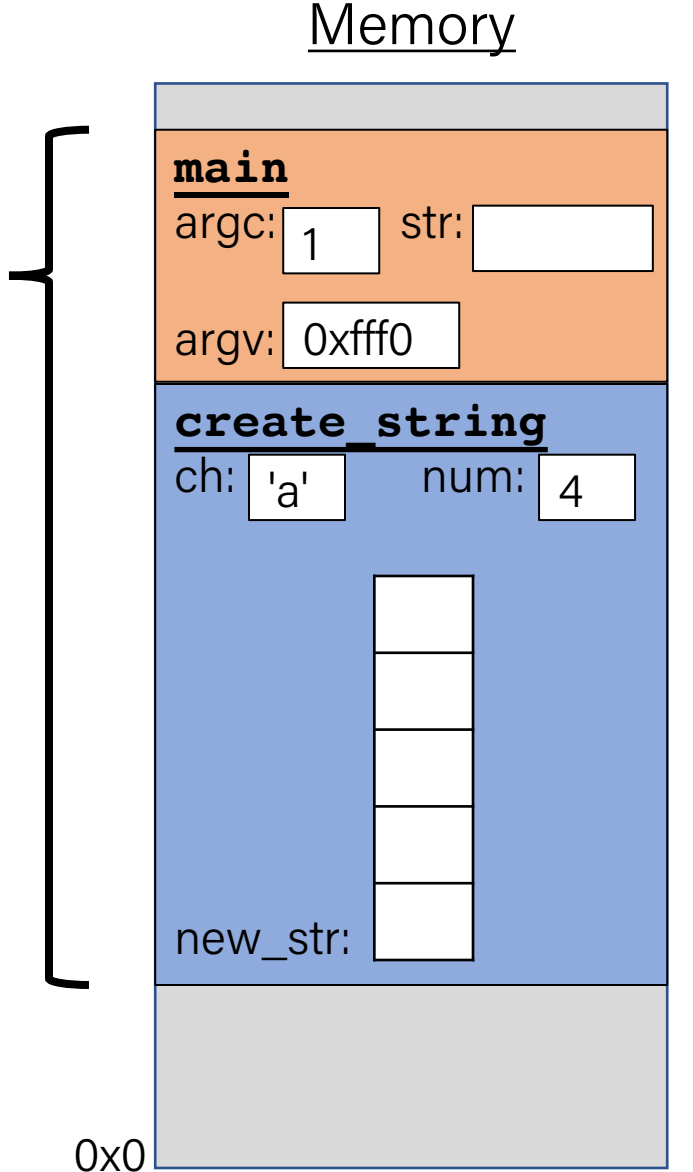

**Stack** 

}

```
char *create_string(char ch, int num) {
    char new str[num + 1];
   for (int i = 0; i < num; i++) {
        new str[i] = ch;
    }
    new str[num] = '\0;
    return new_str;
}
int main(int argc, char *argv[]) {
    char *str = create_string('a', 4);printf("%s", str); // want "aaaa"
   return 0;
```
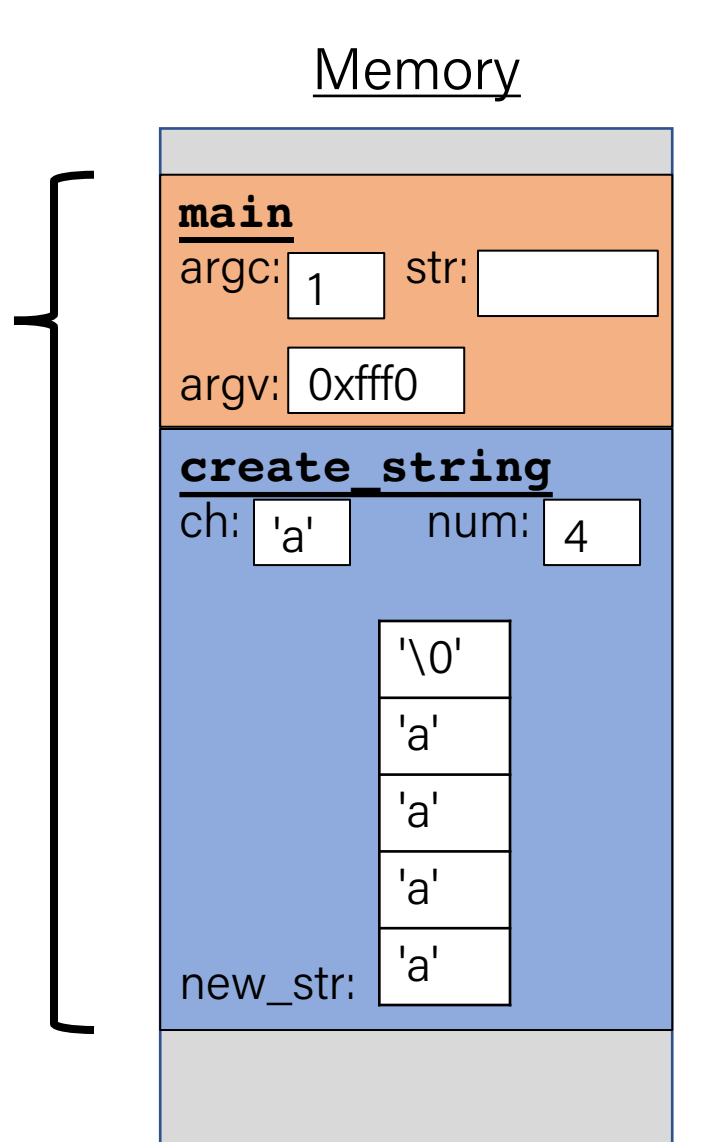

Stack

```
Memory
                                                                          main
                                                                          argc: \begin{bmatrix} 1 \\ 1 \end{bmatrix} str:
                                                                          argv: 0xfff0
char *create_string(char ch, int num) {
     char new str[num + 1];
    for (int i = 0; i < num; i++) {
          new str[i] = ch;
     }
     new str[num] = '\0;
     return new_str;
}
int main(int argc, char *argv[]) {
     char *str = create_string('a', 4);printf("%s", str); // want "aaaa"
    return 0;
}
                                                                          create_string
                                                                          ch: n_anew_str:
                                                                               1
                                                              Stack
                                                                                    num: \vert A \vert'\0'
                                                                                   'a'
                                                                                   'a'
                                                                                   'a'
                                                                                   'a'
                                                 Returns e.g. 0xff50
```
}

```
char *create_string(char ch, int num) {
    char new str[num + 1];
   for (int i = 0; i < num; i++) {
        new str[i] = ch;
    }
    new str[num] = '\0;
    return new_str;
}
int main(int argc, char *argv[]) {
    char *str = create_string('a', 4);printf("%s", str); // want "aaaa"
   return 0;
```
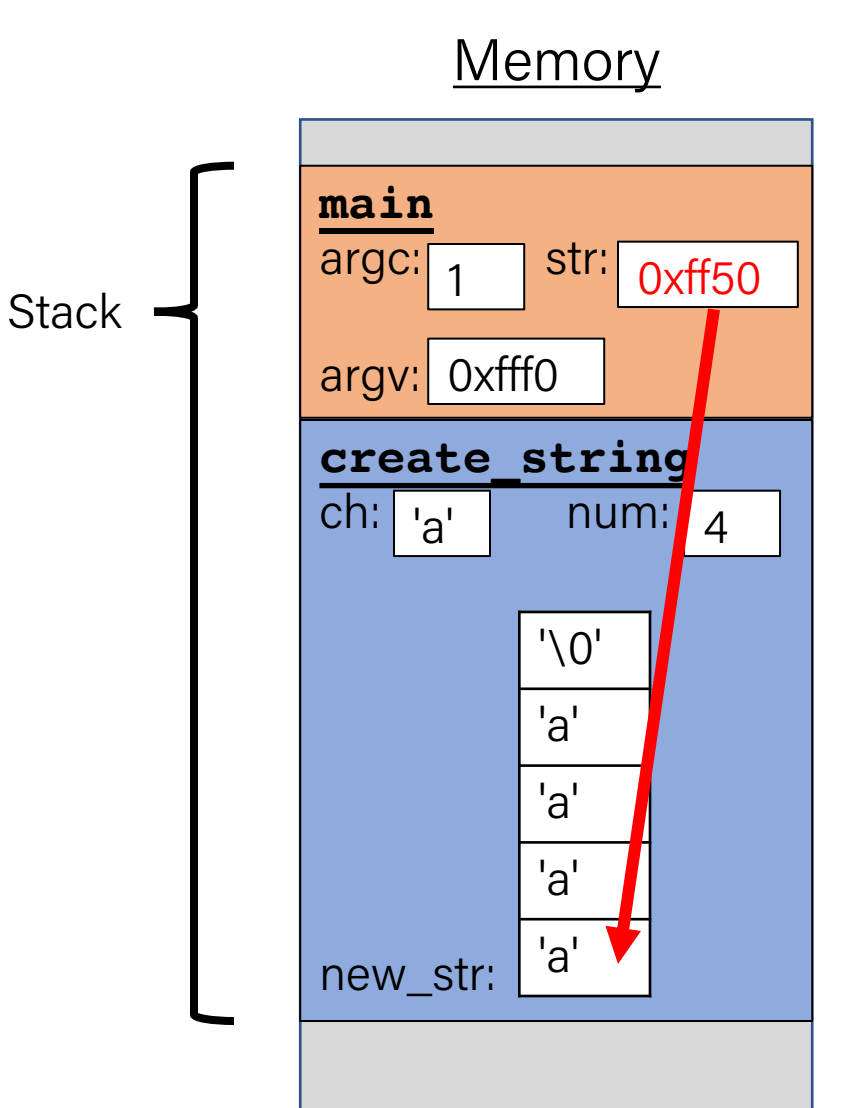

return 0;

}

```
char *create_string(char ch, int num) {
    char new str[num + 1];
   for (int i = 0; i < num; i++) {
       new\_str[i] = ch;}
    new str[num] = '\0;
    return new_str;
}
int main(int argc, char *argv[]) {
    char *str = create_string('a', 4);printf("%s", str); // want "aaaa"
```
**main** argc: argv: 0xfff0 1 Stack  $\begin{array}{|c|c|c|c|c|}\n\hline\n\end{array}$   $\begin{array}{|c|c|c|c|}\n\hline\n\end{array}$   $\begin{array}{|c|c|c|}\n\hline\n\end{array}$   $\begin{array}{|c|c|c|}\n\hline\n\end{array}$ 

**Memory** 

```
char *create_string(char ch, int num) {
    char new str[num + 1];
    for (int i = 0; i < num; i++) {
       new\_str[i] = ch;}
    new str[num] = '\0;
    return new_str;
}
int main(int argc, char *argv[]) {
    char *str = create_string('a', 4);printf("%s", str); // want "aaaa"
    return 0;
}
```
**Problem:** local variables go away when a function finishes. These characters will thus no longer exist, and the address will be for unknown memory!

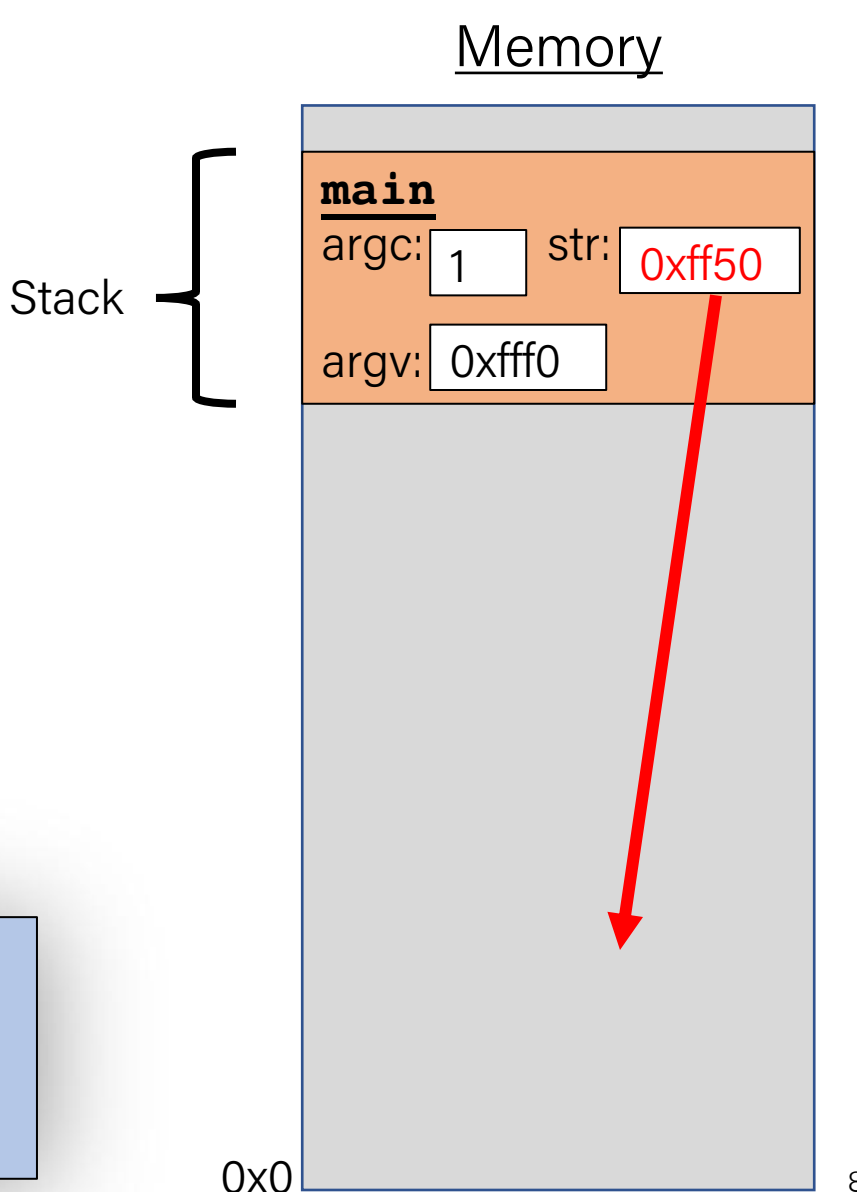

return 0;

}

```
char *create_string(char ch, int num) {
    char new str[num + 1];
   for (int i = 0; i < num; i++) {
       new\_str[i] = ch;}
    new str[num] = '\0;
    return new_str;
}
int main(int argc, char *argv[]) {
    char *str = create_string('a', 4);printf("%s", str); // want "aaaa"
```
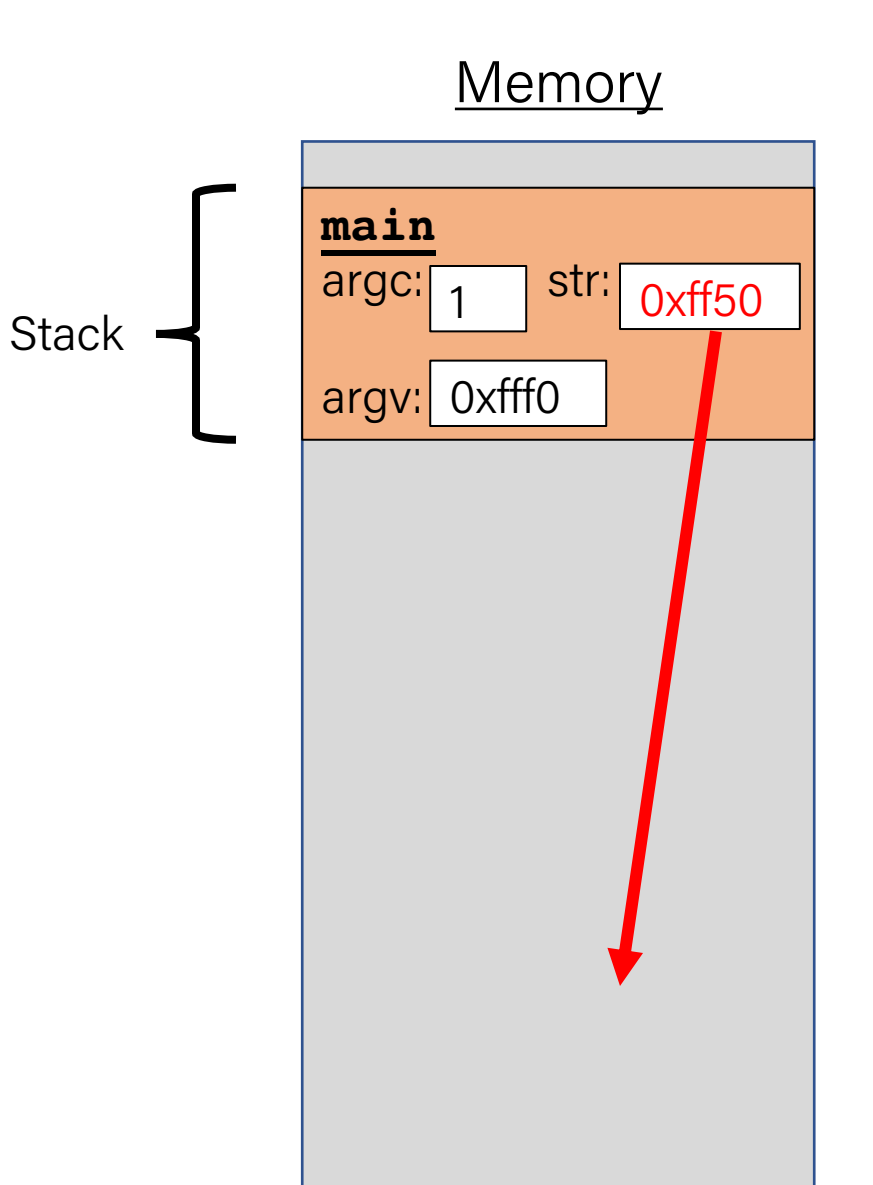

#### Stacked Against Us

# This is a problem! We need a way to have memory that doesn't get cleaned up when a function exits.

# Lecture Plan

- Arrays in Memory
- Arrays of Pointers
- Pointer Arithmetic
- The Stack
- The Heap and Dynamic Memory

```
Memory
                                                                      0x0
                                                                          main
                                                                          argc: \begin{bmatrix} 1 \\ 1 \end{bmatrix} str:
                                                                          argv: 0xfff0
char *create_string(char ch, int num) {
     char new str[num + 1];
     for (int i = 0; i < num; i++) {
         new str[i] = ch;
     }
    new str[num] = '\0;
     return new_str;
}
int main(int argc, char *argv[]) {
    char *str = create_string('a', 4);printf("\%s", str);
     return 0;
}
                                                                          create_string
                                                                          ch: n_anew_str:
                                                                               1
                                                              Stack
                                                                                    num: |_4'\0'
                                                                                   'a'
                                                                                   'a'
                                                                                  'a'
                                                                                  'a'
                              Us: hey C, is there a way to 
                               make this variable in memory 
                              that isn't automatically 
                              cleaned up?
```
91

```
char *create_string(char ch, int num) {
    char new str[num + 1];
    for (int i = 0; i < num; i++) {
        new str[i] = ch;
    }
    new str[num] = '\0;
    return new_str;
}
int main(int argc, char *argv[]) {
    char *str = create_string('a', 4);printf("%s", str); // want "aaaa"
    return 0;
}
                  C: sure, but since I don't know 'a'
                  when to clean it up anymore,
                   it's your responsibility…
```
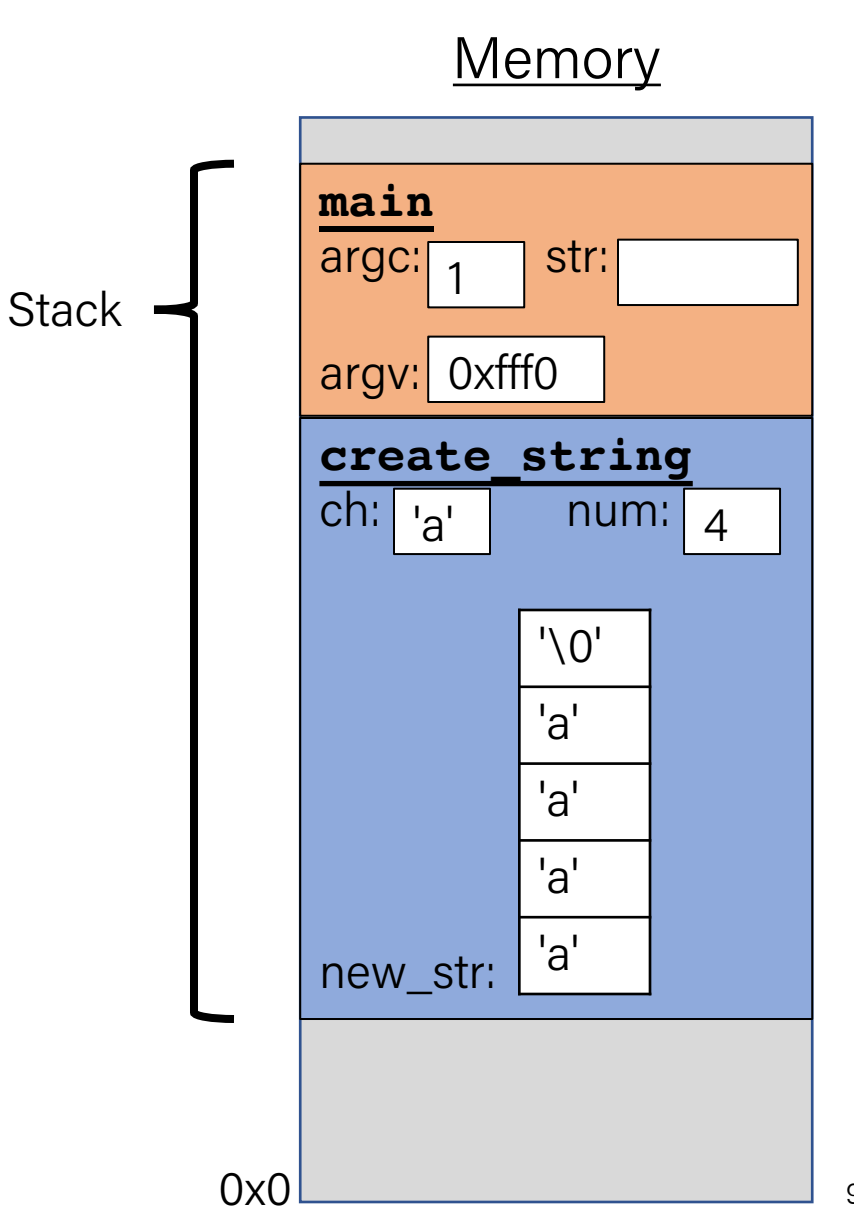

- The **heap** is a part of memory that you can manage yourself.
- The **heap** is a part of memory below the stack that you can manage yourself. Unlike the stack, the memory only goes away when you delete it yourself.
- Unlike the stack, the heap grows **upwards** as more memory is allocated.

The heap is **dynamic memory** – memory that can be allocated, resized, and freed during **program runtime** .

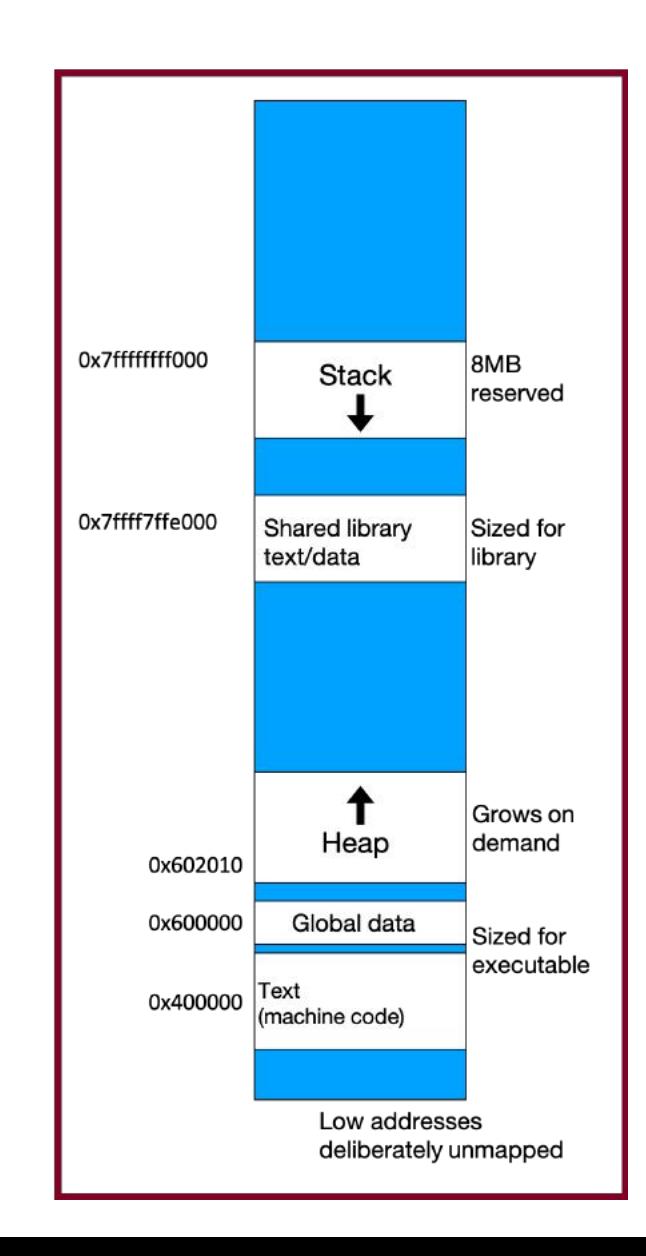

#### malloc

#### void \*malloc(size t size);

To allocate memory on the heap, use the **malloc** function ("memory allocate") and specify the number of bytes you'd like.

- This function returns a pointer to *the starting address of the new memory*. It doesn't know or care whether it will be used as an array, a single block of memory, etc.
- void \* means a pointer to generic memory. You can set another pointer equal to it without any casting.
- The memory is *not* cleared out before being allocated to you!
- If malloc returns NULL, then there wasn't enough memory for this request.

```
Memory
                                                                        main
                                                                         argc: \begin{bmatrix} 1 \\ 1 \end{bmatrix} str:
                                                                         argv: 0xfff0
char *create_string(char ch, int num) {
    char *new_str = malloc(sizeof(char) * (num + 1));
    for (int i = 0; i < num; i++) {
         new str[i] = ch;
     }
    new str[num] = '\0;
     return new_str;
}
int main(int argc, char *argv[]) {
    char *str = create_string('a', 4);printf("%s", str); // want "aaaa"
    return 0;
}
                                                                         create_string
                                                                        ch: n_anew_str:
0xed0
                                                                              1
                                                             Stack
                                                                                  num: |_4'\0'
                                                                              'a'
                                                                               'a'
                                                                               'a'
                                                                               'a'
                                                             Heap
```

```
Memory
                                                                      main
                                                                       argc: \boxed{1} str:
                                                                       argv: 0xfff0
char *create_string(char ch, int num) {
    char *new_str = malloc(sizeof(char) * (num + 1));
    for (int i = 0; i < num; i++) {
         new str[i] = ch;
     }
    new str[num] = '\0;
    return new_str;
}
int main(int argc, char *argv[]) {
    char *str = create_string('a', 4);printf("%s", str); // want "aaaa"
    return 0;
}
                                                                       create_string
                                                                      ch: n_anew_str:
0xed0
                                                                            1
                                                           Stack
                                                                                num: \vert A \vert'\0'
                                                                            'a'
                                                                             'a'
                                                                             'a'
                                                                             'a'
                                                           Heap
                                                 Returns e.g. 0xed0
```

```
Memory
                                                                      main
                                                                      argc:
                                                                       argv: 0xfff0
char *create_string(char ch, int num) {
    char *new_str = malloc(sizeof(char) * (num + 1));
    for (int i = 0; i < num; i++) {
         new str[i] = ch;
     }
    new str[num] = '\0;
    return new_str;
}
int main(int argc, char *argv[]) {
    char *str = create_string('a', 4);printf("%s", str); // want "aaaa"
    return 0;
}
                                                                      create_string
                                                                      ch: n_anew_str:
0xed0
                                                                           1
                                                           Stack ·
                                                                               \lceil num: \lceil 4
                                                                              str: oxed0,
                                                                            '\0'
                                                                            'a'
                                                                            'a'
                                                                            'a'
                                                                            'a'
                                                           Heap
                                                 Returns e.g. 0xed0
```

```
Memory
                                                                            main
                                                                            argc:
                                                                            argv: 0xfff0
char *create_string(char ch, int num) {
     char *new_str = malloc(sizeof(char) * (num + 1));
     for (int i = 0; i < num; i++) {
          new str[i] = ch;
     }
     new str[num] = '\0;
     return new_str;
}
int main(int argc, char *argv[]) {
     char *str = create_string('a', 4);printf("%s", str); // want "aaaa"
     return 0;
}
                                                                                 1
                                                               Stack \left| \begin{array}{c} \text{argc:} \\ \text{1} \end{array} \right| str: oxed0.
                                                                                  '\0'
                                                                                  'a'
                                                                                  'a'
                                                                                  'a'
                                                                                  'a'
                                                               Heap
```

```
Memory
                                                                                main
                                                                                argc:
                                                                                 argv: 0xfff0
char *create_string(char ch, int num) {
     char *new_str = malloc(sizeof(char) * (num + 1));
     for (int i = 0; i < num; i++) {
          new str[i] = ch;
     }
     new str[num] = '\0;
     return new_str;
}
int main(int argc, char *argv[]) {
     char *str = create_string('a', 4);printf("%s", str); // want "aaaa"
     return 0;
}
                                                                                      1
                                                                   Stack \left| \begin{array}{c} \end{array} \right| argc: \left| \begin{array}{c} 1 \end{array} \right| str: oxedo.
                                                                                       '\0'
                                                                                       'a'
                                                                                       'a'
                                                                                       'a'
                                                                                       'a'
                                                                   Heap
```

```
Memory
                                                                            main
                                                                            argc:
                                                                            argv: 0xfff0
char *create_string(char ch, int num) {
     char *new_str = malloc(sizeof(char) * (num + 1));
     for (int i = 0; i < num; i++) {
          new str[i] = ch;
     }
     new str[num] = '\0;
     return new_str;
}
int main(int argc, char *argv[]) {
     char *str = create_string('a', 4);printf("%s", str); // want "aaaa"
     return 0;
}
                                                                                 1
                                                               Stack \left| \begin{array}{c} \text{argc:} \\ \text{1} \end{array} \right| str: oxed0.
                                                                                  '\0'
                                                                                  'a'
                                                                                  'a'
                                                                                  'a'
                                                                                  'a'
                                                               Heap
```
# Exercise: malloc multiples

Let's write a function that returns an array of the first **len** multiples of **mult**.

```
int *array_of_multiples(int mult, int len) {
1
     /* TODO: arr declaration here */
     for (int i = 0; i < 1en; i++) {
         arr[i] = mult * (i + 1);}
     return arr;
}
8
2
3
4
5
6
7
```
Line 2: How should we declare arr?

```
A. int arr[len];
```

```
B. int arr[] = malloc(sizeof(int));
```

```
C. int *arr = malloc(sizeof(int) * len);
```

```
D. int *arr = malloc(sizeof(int) * (len + 1));
```
E. Something else

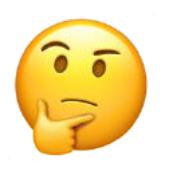

# Exercise: malloc multiples

Let's write a function that returns an array of the first **len** multiples of **mult**.

```
int *array_of_multiples(int mult, int len) {
1
     /* TODO: arr declaration here */
     for (int i = 0; i < 1en; i++) {
         arr[i] = mult * (i + 1);}
     return arr;
}
8
2
3
4
5
6
7
```
Line 2: How should we declare arr?

```
A. int arr[len];
B. int arr[] = malloc(sizeof(int));
```

```
int *arr = malloc(sizeof(int) * len);
```

```
int *arr = malloc(sizeof(int) * (len + 1));
```

```
E. Something else
```
- Use a pointer to store the address returned by malloc.
- Malloc's argument is **the number of bytes** to allocate.
- ⚠ **This code is missing an assertion.**

# Always assert with the heap

Let's write a function that returns an array of the first len multiples of mult.

```
int *array_of_multiples(int mult, int len) {
1
     int *arr = malloc(sizeof(int) * len);assert(arr != NULL);
     for (int i = 0; i < len; i++) {
         arr[i] = mult * (i + 1);}
     return arr;
}
8
2
3
4
5
6
7
```
- If an allocation error occurs (e.g. out of heap memory!), malloc will return NULL. This is an important case to check **for robustness**.
- **assert** will crash the program if the provided condition is false. A memory allocation error is significant, and we should terminate the program.

#### Other heap allocations: calloc

void \*calloc(size t nmemb, size t size);

calloc is like malloc that **zeros out** the memory for you—thanks, calloc!

• You might notice its interface is also a little different—it takes two parameters, which are multiplied to calculate the number of bytes (nmemb  $*$  size).

```
// allocate and zero 20 ints
int *scores = calloc(20, sizeof(int));
```

```
// alternate (but slower)
```

```
int *scores = malloc(20 * sizeof(int));for (int i = 0; i < 20; i++) scores[i] = 0;
```
• calloc is more expensive than malloc because it zeros out memory. Use only when necessary!

## Other heap allocations: strdup

#### char \*strdup(char \*s);

strdup is a convenience function that returns a **null-terminated**, heapallocated string with the provided text, instead of you having to malloc and copy in the string yourself.

```
char *str = strdup("Hello, world!"); // on heapstr[0] = 'h';
```
# Implementing strdup

How can we implement strdup using functions we've already seen?

```
char *myStrdup(char *str) {
    char *heapStr = malloc(strlen(str) + 1);
    assert(heapStr != NULL);
    strcpy(heapStr, str);
    return heapStr;
}
```
# Cleaning Up with free

#### void free(void \*ptr);

- If we allocated memory on the heap and no longer need it, it is our responsibility to **delete** it.
- To do this, use the free command and pass in the *starting address on the heap for the memory you no longer need.*
- Example:

```
char *bytes = malloc(4);…
free(bytes);
```
#### free details

Even if you have multiple pointers to the same block of memory, each memory block should only be freed **once**.

```
char *bytes = malloc(4);
char *ptr = bytes;…
free(bytes);\langle...\text{free}(\text{ptr}); \quad \left\langle \Box \right| \mathbf{X} Memory at this
                         address was 
                         already freed!
                         ✅
```
You must free the address you received in the previous allocation call; you cannot free just part of a previous allocation.

```
char *bytes = malloc(4);
char *ptr = malloc(10);
…
free(bytes);
\bullet\bullet\bulletfree(ptr + 1);✅
                         ❌
```
# Cleaning Up

You may need to free memory allocated by other functions if that function expects the caller to handle memory cleanup.

```
char *str = strdup("Hello!");
```
 $\dots$ 

free(str); // our responsibility to free!

# Memory Leaks

- A memory leak is when you allocate memory on the heap, but do not free it.
- Your program should be responsible for cleaning up any memory it allocates but no longer needs.
- If you never free any memory and allocate an extremely large amount, you may run out of memory in the heap!

However, memory leaks rarely (if ever) cause crashes.

- We recommend not to worry about freeing memory until your program is written. Then, go back and free memory as appropriate.
- Valgrind is a very helpful tool for finding memory leaks!

More on Valgrind in Lab 3!

# free Practice

# Freeing Memory

9 }

Where should we free memory below so that all memory is freed properly?

```
1 char *str = strdup('Hello'');2 assert(str != NULL);<br>3 char *ptr = str + 1;
    char *ptr = str + 1;
4 for (int i = 0; i < 5; i++) {
5 int *num = malloc(sizeof(int));
6 assert(num != NULL);
7 *num = i;
8 printf("%s %d\n", ptr, *num);
10 printf("%s\n", str);
```
# Freeing Memory

Where should we free memory below so that all memory is freed properly?

```
1 char *str = strdup("Hello");
2 assert(str != NULL);
3 char *ptr = str + 1;4 | for (int i = 0; i < 5; i++) {
5 int *num = malloc(sizeof(int));
6 assert(num != NULL);
7 *num = i;
8 printf("%s %d\n", ptr, *num);
9 free(num);
10 }
11 printf("%s\n", str);
12 free(str);
```
### Recap

- Arrays in Memory
- Arrays of Pointers
- Pointer Arithmetic
- The Stack
- The Heap and Dynamic Memory

**Next time:** realloc*, Memory bugs*